# **EasyPL** *Release 0.3*

**Alexander Timofeev**

**Sep 06, 2022**

# **CONTENTS**

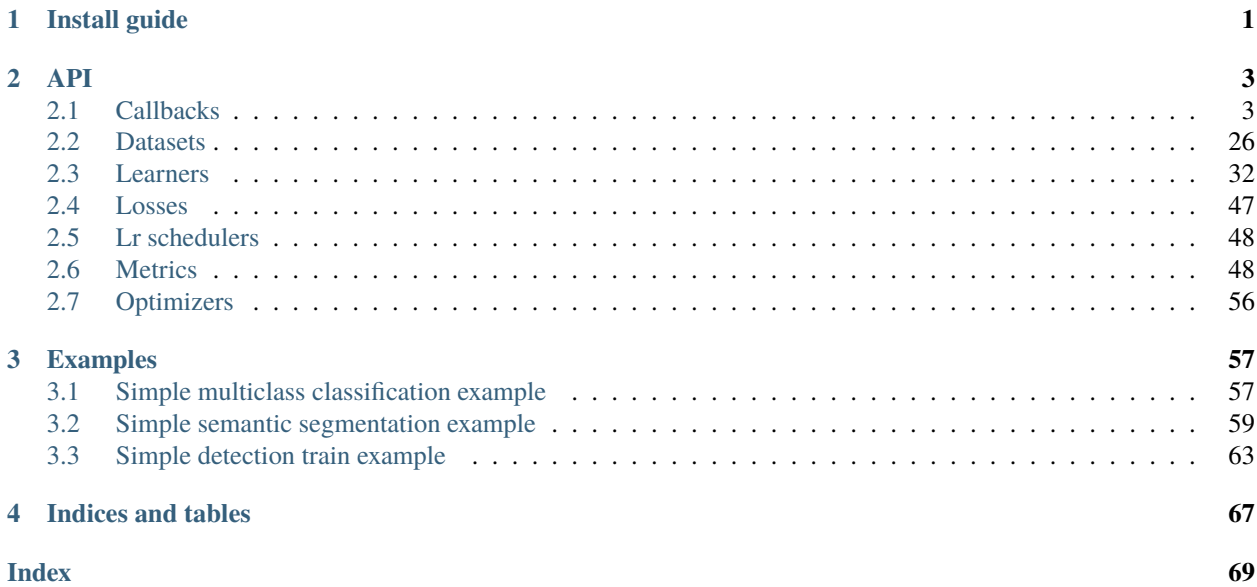

# **CHAPTER**

# **ONE**

# **INSTALL GUIDE**

<span id="page-4-0"></span>You can install this library using pip:

pip install easyplib

Note: Sorry for the mismatch between the library name in the pypi index and the documentation. The pypi project name normalization algorithms does not allow you to specify an easypl project name.

Also you can install library manually:

git clone https://github.com/tam2511/EasyPL.git cd EasyPL python setup.py install

# **CHAPTER**

# **TWO**

**API**

# <span id="page-6-1"></span><span id="page-6-0"></span>**2.1 Callbacks**

# **2.1.1 SequentialFinetuning**

class easypl.callbacks.finetuners.sequential\_tuner.SequentialFinetuning(*sequence: Dict*) Callback for sequence unfreezing model

# sequence

Dict of dicts with unfreezing information for epochs. Dict must be like: *{ "epoch\_num": EPOCH\_INFO, . . . }*

# **EPOCH\_INFO: Dict**

#### **layers: List**

List of layers names, which will be able to unfreeze

# **lr\_gamma: float**

Multiple gamma for previous param group learning rate

# **Type**

Dict

# **Examples**

```
>>> from easypl.callbacks import SequentialFinetuning
\ldots sequence = {
... '0': {
... 'layers': ['block1.layer_name1', ...]
... },
... ...
... '12': {
... 'layers': ['block12.layer_name13', ...]
\cdots },
... '14': {
... 'layers': ['block14.layer_name3', ...],
... 'lr_gamma': 0.1
... }
... }
... finetuner = SequentialFinetuning(sequence=sequence)
```
# **2.1.2 Loggers**

# **BaseImageLogger**

class easypl.callbacks.loggers.base\_image.BaseImageLogger(*phase: str = 'train'*, *max\_samples: int = 1*, *class\_names: Optional[List] = None*, *mode: str = 'first'*, *sample\_key: Optional = None*, *score\_func: Optional[Callable] = None*, *largest: bool = True*, *dir\_path: Optional[str] = None*, *save\_on\_disk: bool = False*)

Abstract callback class for logging images

#### phase

Phase which will be used by this Logger. Available: ["train", "val", "test", "predict"].

**Type**

str

#### max\_samples

Maximum number of samples which will be logged at one epoch.

**Type** int

class\_names

List of class names for pretty logging. If None, then class\_names will set range of number of classes.

# **Type**

Optional[List]

#### mode

Mode of sample generation. Available modes: ["random", "first", "top"].

**Type**

str

# sample\_key

Key of batch, which define sample. If None, then sample\_key will parse *learner.data\_keys*.

#### **Type**

Optional

#### score\_func

Function for score evaluation. Necessary if "mode" = "top".

# **Type**

Optional[Callable]

# largest

Sorting order for "top" mode

**Type**

bool

# dir\_path

If defined, then logs will be writed in this directory. Else in lighting\_logs.

# **Type**

Optional[str]

#### save\_on\_disk

If true, then logs will be writed on disk to "dir\_path".

**Type** bool

\_post\_init(*trainer: Trainer*, *pl\_module: LightningModule*) Method for initialization inverse transforms.

#### trainer

Trainer of pytorch-lightning **Type** pytorch\_lightning.Trainer

#### pl\_module

LightningModule of pytorch-lightning **Type** pytorch\_lightning.LightningModule

# **ClassificationImageLogger**

class easypl.callbacks.loggers.image\_classification.ClassificationImageLogger(*phase: str =*

*'train'*, *max\_samples:*  $int = 1$ , *class\_names: Optional[List] = None*, *num\_classes: Optional[int] = None*, *max\_log\_classes: Optional[int] = None*, *mode: str = 'first'*, *sample\_key: Optional = None*, *score\_func: Optional[Callable] = None*, *largest: bool = True*, *dir\_path: Optional[str] = None*, *save\_on\_disk: bool = False*)

Callback class for logging images in classification task

#### phase

Phase which will be used by this Logger. Available: ["train", "val", "test", "predict"].

**Type** str

#### max\_samples

Maximum number of samples which will be logged at one epoch.

**Type**

int

# class\_names

List of class names for pretty logging. If None, then class\_names will set range of number of classes.

# **Type**

Optional[List]

#### num\_classes

Number of classes. Necessary if *class\_names* is None.

#### **Type**

Optional[int]

# max\_log\_classes

Max of number classes, which will be logged in one sample.

# **Type**

Optional[int]

#### mode

Mode of sample generation. Available modes: ["random", "first", "top"].

# **Type**

str

#### sample\_key

Key of batch, which define sample. If None, then sample\_key will parse *learner.data\_keys*.

# **Type**

Optional

#### score\_func

Function for score evaluation. Necessary if "mode" = "top".

#### **Type**

Optional[Callable]

#### largest

Sorting order for "top" mode

#### **Type**

bool

# dir\_path

If defined, then logs will be writed in this directory. Else in lighting\_logs.

# **Type**

Optional[str]

# save\_on\_disk

If true, then logs will be writed on disk to "dir\_path".

#### **Type**

bool

\_log\_on\_disk(*samples: List*, *dataloader\_idx: int = 0*)

Method for logging on disk.

# samples

List of returns from *get\_log*. **Type** List

# dataloader\_idx

Index of dataloader. **Type** int, default: 0

# \_log\_tensorboard(*samples: List*, *dataloader\_idx: int = 0*)

Method for tensorboard logging.

# samples

List of returns from *get\_log*. **Type** List

# dataloader\_idx

Index of dataloader. **Type** int, default: 0

#### \_log\_wandb(*samples: List*, *dataloader\_idx: int = 0*)

Method for wandb logging.

# samples

List of returns from *get\_log*. **Type** List

# dataloader\_idx

Index of dataloader. **Type** int, default: 0

# **SegmentationImageLogger**

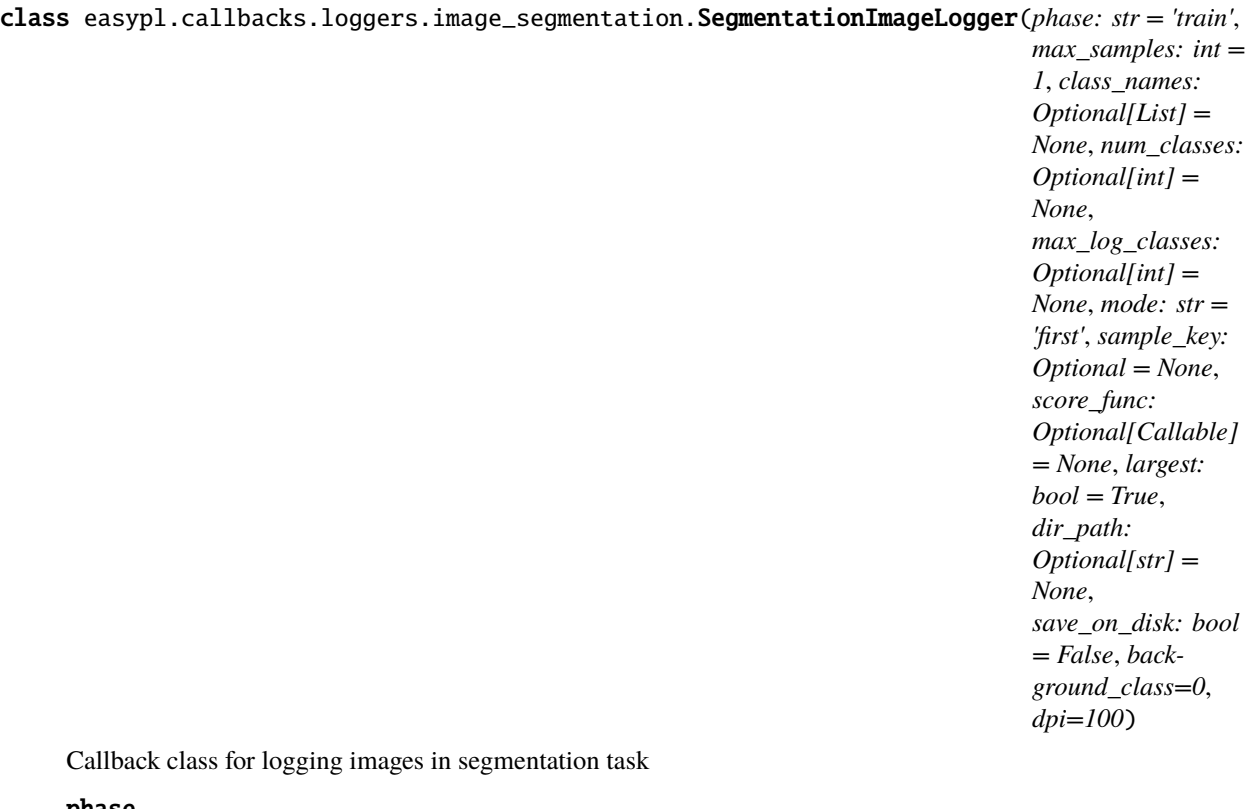

#### phase

Phase which will be used by this Logger. Available: ["train", "val", "test", "predict"].

**Type** str

# max\_samples

Maximum number of samples which will be logged at one epoch.

**Type** int

### class\_names

List of class names for pretty logging. If None, then class\_names will set range of number of classes.

# **Type**

Optional[List]

# num\_classes

Number of classes. Necessary if *class\_names* is None.

# **Type**

Optional[int]

# max\_log\_classes

Max of number classes, which will be logged in one sample.

#### **Type**

Optional[int]

# mode

Mode of sample generation. Available modes: ["random", "first", "top"].

**Type**

str

# sample\_key

Key of batch, which define sample. If None, then sample\_key will parse *learner.data\_keys*.

**Type**

Optional

# score\_func

Function for score evaluation. Necessary if "mode" = "top".

**Type**

Optional[Callable]

#### largest

Sorting order for "top" mode

**Type**

bool

# dir\_path

If defined, then logs will be writed in this directory. Else in lighting\_logs.

#### **Type**

Optional[str]

#### save\_on\_disk

If true, then logs will be writed on disk to "dir\_path".

**Type** bool

background\_class

Index of background class

#### **Type**

int, default: 0

### dpi

Dots per inch

**Type**

int, default: 100

\_log\_on\_disk(*samples: List*, *dataloader\_idx: int = 0*)

Method for logging on disk.

#### samples

List of returns from *get\_log*. **Type** List

# dataloader\_idx

Index of dataloader. **Type** int, default: 0 \_log\_tensorboard(*samples: List*, *dataloader\_idx: int = 0*) Method for tensorboard logging. samples List of returns from *get\_log*. **Type** List dataloader\_idx Index of dataloader. **Type** int, default: 0 \_log\_wandb(*samples: List*, *dataloader\_idx: int = 0*) Method for wandb logging. samples List of returns from *get\_log*. **Type** List dataloader\_idx Index of dataloader. **Type** int, default: 0

# **DetectionImageLogger**

class easypl.callbacks.loggers.image\_detection.DetectionImageLogger(*phase: str = 'train'*,

 $max\_samples: int = 1$ , *class\_names: Optional[List] = None*, *num\_classes: Optional[int] = None*, *max\_detections\_per\_image: Optional[int] = None*, *confidence: Optional[float] = None*, *mode: str = 'first'*, *sample\_key: Optional = None*, *score\_func: Optional[Callable] = None*, *largest: bool = True*, *dir\_path: Optional[str] = None*, *save\_on\_disk: bool = False*, *dpi=100*)

Callback class for logging images in detection task

#### phase

Phase which will be used by this Logger. Available: ["train", "val", "test", "predict"].

**Type** str

#### max\_samples

Maximum number of samples which will be logged at one epoch.

**Type** int

#### class\_names

List of class names for pretty logging. If None, then class\_names will set range of number of classes.

#### **Type**

Optional[List]

# num\_classes

Number of classes. Necessary if *class\_names* is None.

**Type**

Optional[int]

#### max\_detections\_per\_image

Max of number detections, which will be logged in one sample.

#### **Type**

Optional[int]

# confidence

Min confidence of predictions, which will be logged in one sample.

#### **Type**

Optional[float]

#### mode

Mode of sample generation. Available modes: ["random", "first", "top"].

# **Type**

str

#### sample\_key

Key of batch, which define sample. If None, then sample\_key will parse *learner.data\_keys*.

# **Type**

Optional

#### score\_func

Function for score evaluation. Necessary if "mode" = "top".

#### **Type**

Optional[Callable]

#### largest

Sorting order for "top" mode

#### **Type**

bool

# dir\_path

If defined, then logs will be writed in this directory. Else in lighting\_logs.

# **Type**

Optional[str]

# save\_on\_disk

If true, then logs will be writed on disk to "dir\_path".

#### **Type**

bool

\_log\_on\_disk(*samples: List*, *dataloader\_idx: int = 0*) Method for logging on disk. samples List of returns from *get\_log*. **Type** List dataloader\_idx Index of dataloader. **Type** int, default: 0 \_log\_tensorboard(*samples: List*, *dataloader\_idx: int = 0*) Method for tensorboard logging. samples List of returns from *get\_log*. **Type** List dataloader\_idx Index of dataloader. **Type** int, default: 0 \_log\_wandb(*samples: List*, *dataloader\_idx: int = 0*) Method for wandb logging. samples List of returns from *get\_log*. **Type** List

# dataloader\_idx

Index of dataloader. **Type** int, default: 0

#### **GANImageLogger**

class easypl.callbacks.loggers.image\_gan.GANImageLogger(*phase: str = 'train'*, *max\_samples: int = 1*, *mode: str = 'first'*, *sample\_key: Optional = None*, *score\_func: Optional[Callable] = None*, *largest: bool = True*, *dir\_path: Optional[str] = None*, *save\_on\_disk: bool = False*, *dpi=100*)

Callback class for logging images in gan task

### phase

Phase which will be used by this Logger. Available: ["train", "val", "test", "predict"].

**Type** str

#### max\_samples

Maximum number of samples which will be logged at one epoch.

**Type** int

#### mode

Mode of sample generation. Available modes: ["random", "first", "top"].

**Type** str

# sample\_key

Key of batch, which define sample. If None, then sample\_key will parse *learner.data\_keys*.

# **Type**

Optional

#### score\_func

Function for score evaluation. Necessary if "mode" = "top".

#### **Type**

Optional[Callable]

### largest

Sorting order for "top" mode

# **Type**

bool

# dir\_path

If defined, then logs will be writed in this directory. Else in lighting\_logs.

#### **Type**

Optional[str]

# save\_on\_disk

If true, then logs will be writed on disk to "dir\_path".

# **Type**

bool

\_log\_on\_disk(*samples: List*, *dataloader\_idx: int = 0*)

Method for logging on disk.

#### samples

List of returns from *get\_log*. **Type** List

# dataloader\_idx

Index of dataloader. **Type** int, default: 0

\_log\_tensorboard(*samples: List*, *dataloader\_idx: int = 0*) Method for tensorboard logging.

#### samples

List of returns from *get\_log*. **Type** List

#### dataloader idx

Index of dataloader. **Type**

int, default: 0

\_log\_wandb(*samples: List*, *dataloader\_idx: int = 0*)

Method for wandb logging.

#### samples

List of returns from *get\_log*. **Type** List

dataloader\_idx

Index of dataloader. **Type** int, default: 0

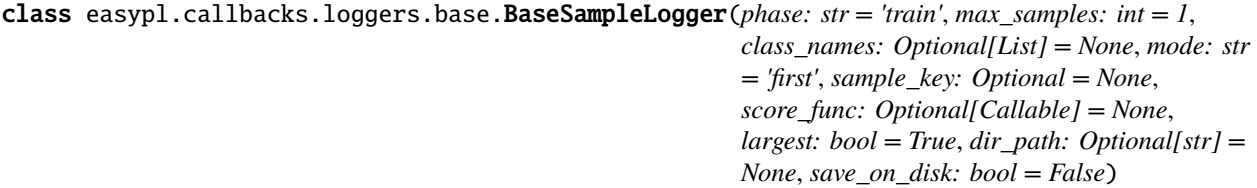

Abstract callback class for logging any objects

#### phase

Phase which will be used by this Logger. Available: ["train", "val", "test", "predict"].

**Type**

str

#### max\_samples

Maximum number of samples which will be logged at one epoch.

**Type** int

# class\_names

List of class names for pretty logging. If None, then class\_names will set range of number of classes.

#### **Type**

Optional[List]

# mode

Mode of sample generation. Available modes: ["random", "first", "top"].

**Type**

str

#### sample\_key

Key of batch, which define sample. If None, then sample\_key will parse *learner.data\_keys*.

# **Type**

Optional

# score\_func

Function for score evaluation. Necessary if "mode" = "top".

#### **Type**

Optional[Callable]

### largest

Sorting order for "top" mode

**Type**

bool

# dir\_path

If defined, then logs will be writed in this directory. Else in lighting\_logs.

#### **Type**

Optional[str]

# save\_on\_disk

If true, then logs will be writed on disk to "dir\_path".

**Type** bool

### \_log\_on\_disk(*samples: List*, *dataloader\_idx: int = 0*)

Abstract method for logging on disk.

#### samples

List of returns from *get\_log*. **Type** List

# dataloader\_idx

Index of dataloader. **Type** int, default: 0

### \_log\_tensorboard(*samples: List*, *dataloader\_idx: int = 0*)

Abstract method for tensorboard logging.

# samples

List of returns from *get\_log*. **Type** List

# dataloader\_idx

Index of dataloader. **Type** int, default: 0

\_log\_wandb(*samples: List*, *dataloader\_idx: int = 0*)

Abstract method for wandb logging.

#### samples

List of returns from *get\_log*.

**Type** List

#### dataloader\_idx

Index of dataloader. **Type** int, default: 0

\_post\_init(*trainer: Trainer*, *pl\_module: LightningModule*)

Abstract method for initialization in first batch handling.

#### trainer

Trainer of pytorch-lightning **Type** pytorch\_lightning.Trainer

#### pl\_module

LightningModule of pytorch-lightning **Type** pytorch\_lightning.LightningModule

# **2.1.3 Mixers**

#### **Mixup**

class easypl.callbacks.mixers.mixup.Mixup(*on\_batch: bool = True*, *alpha: float = 0.4*, *num\_workers: int = 1*, *p: float = 0.5*, *domen: str = 'classification'*)

Callback for mixuping data operations

#### on\_batch

If True generate samples from batch otherwise from dataset.

**Type**

bool

#### p

Mix probability.

**Type**

float

#### num\_workers

Number of workers for mixing operation.

**Type**

int

# alpha

Parameter of mixup operation.

**Type**

float

#### domen

Name of task, in which will be mixed samples. Available: ["classification, segmentation"].

#### **Type**

str

 $mix(sampled: Dict, sample2: Dict) \rightarrow Dict$ 

Mixup method for two samples.

#### sample1

Sample of batch, which will be sampled with sample from *sample2*.

**Type** Dict

#### sample2

Sample from batch or dataset. **Type** Dict

**Returns**

Mixed sample.

**Return type**

Dict

# **Cutmix**

class easypl.callbacks.mixers.cutmix.Cutmix(*on\_batch: bool = True*, *alpha: float = 0.4*, *num\_workers:*  $int = 1$ ,  $p$ *:*  $float = 0.5$ ,  $domen$ *:*  $str = 'classification')$ 

Callback for cutmixing data operations

#### on\_batch

If True generate samples from batch otherwise from dataset.

**Type** bool

#### p

Mix probability.

**Type** float

#### num\_workers

Number of workers for mixing operation.

**Type**

int

#### alpha

Parameter of cutmix operation.

# **Type**

float

# domen

Name of task, in which will be mixed samples. Available: ["classification, segmentation"].

**Type** str

 $mix(sampled: Dict, sample2: Dict) \rightarrow Dict$ 

Cutmix method for two samples.

#### sample1

Sample of batch, which will be sampled with sample from *sample2*.

**Type** Dict

#### sample2

Sample from batch or dataset. **Type** Dict

**Returns** Mixed sample.

**Return type** Dict

#### **Mosaic**

class easypl.callbacks.mixers.mosaic.Mosaic(*on\_batch: bool = True*, *n\_mosaics: Union[int, List[int]] = 4*, *num\_workers: int = 1*, *p: float = 0.5*, *domen: str = 'classification'*)

Callback for mosaic data operations

#### on\_batch

If True generate samples from batch otherwise from dataset.

**Type**

bool

# p

Mix probability.

**Type** float

#### num\_workers

Number of workers for mixing operation.

**Type** int

#### n\_mosaics

Number of mosaics. If it's list, then number of mosaic will be selected from this list.

#### **Type**

Union[int, List[int]]

### domen

Name of task, in which will be mixed samples. Available: ["classification, segmentation"].

**Type** str

mix(*sample1: Dict*, *sample2: Dict*) → Dict

Mosaic mix method for two samples.

#### sample1

Sample of batch, which will be sampled with samples from *sample2*.

**Type** Dict

#### sample2

Samples from batch or dataset. **Type** Dict

**Returns**

Mixed sample.

**Return type** Dict

class easypl.callbacks.mixers.base.MixBaseCallback(*on\_batch=True*, *samples\_per: Union[int,*

*List[int]]* = 1, *p*: *float* = 0.5, *num\_workers: int* = *1*)

Abstract callback for mixing data operations

#### on\_batch

If True generate samples from batch otherwise from dataset.

**Type** bool

# samples\_per

Number generating samples for one sample.

#### **Type**

Union[int, List[int]]

# p

Mix probability.

**Type** float

# num\_workers

Number of workers for mixing operation.

**Type** int

 $mix(sampled: Dict, sample2: Dict) \rightarrow Dict$ 

Abstract method for mix operation of two samples. *sample2* can be list of samples.

#### sample1

Sample of batch, which will be sampled with sample/samples from *sample2*.

**Type** Dict

#### sample2

Sample/samples from batch or dataset. **Type** Dict

**Returns** Mixed sample.

**Return type** Dict

# **2.1.4 Predictors**

# **BaseImageTestTimeAugmentation**

class easypl.callbacks.predictors.base\_image.BaseImageTestTimeAugmentation(*n: int*,

*augmentations: List*, *augmentation\_method: str = 'first'*, *phase='val'*)

Abstract image base callback for test-time-augmentation.

#### n

Number of augmentations.

**Type** int

# augmentations

List of augmentations, which will be used.

**Type** List

# augmentation\_method

Method of selecting augmentations from list. Available: ["first", "random"]

**Type**

str

# phase

Phase which will be used by this predictor callback. Available: ["val", "test", "predict"].

# **Type**

str

# post\_init(*trainer: Trainer*, *pl\_module: LightningModule*)

Method for initialization in first batch handling. [NOT REQUIRED]

# trainer

Trainer of pytorch-lightning **Type**

pytorch\_lightning.Trainer

# pl\_module

LightningModule of pytorch-lightning

**Type**

pytorch\_lightning.LightningModule

# **ClassificationImageTestTimeAugmentation**

class easypl.callbacks.predictors.image\_classification.ClassificationImageTestTimeAugmentation(*n:*

*augmentations: List*, *augmenta* $tion\_methc$ *str = 'first'*, *phase='val'*, *reduce\_meth Union[str, Callable] = 'mean'*)

*int*,

Image classification callback for test-time-augmentation

#### n

Number of augmentations.

# **Type**

int

#### augmentations

List of augmentations, which will be used.

#### **Type** List

#### augmentation\_method

Method of selecting augmentations from list. Available: ["first", "random"]

# **Type**

str

#### phase

Phase which will be used by this predictor callback. Available: ["val", "test", "predict"].

# **Type**

str

# reduce\_method

Method of result reducing

# **Type**

Union[str, Callable]

augment(*sample: Dict*, *augmentation*) → Dict

Method for augmentation apply.

#### sample

Any sample of batch **Type** Dict

#### augmentation

Transform object

#### **Returns**

Augmented sample

**Return type** Dict

#### metric\_formatting(*outputs: Any*, *targets: Any*) → Tuple

Preparing before metric pass.

#### outputs

Output from model **Type** Any

# targets

Targets from batch **Type** Any

**Returns**

Formatted outputs and targets

**Return type** Tuple

#### post\_init(*trainer: Trainer*, *pl\_module: LightningModule*)

Method for initialization in first batch handling. [NOT REQUIRED]

#### trainer

Trainer of pytorch-lightning **Type** pytorch\_lightning.Trainer

#### pl\_module

LightningModule of pytorch-lightning **Type**

pytorch\_lightning.LightningModule

postprocessing(*sample: Dict*, *dataloader\_idx: int = 0*) → Dict

Method for postprocessing sample

# sample

Any sample of batch **Type** Dict

# dataloader\_idx

Index of dataloader **Type** int

#### **Returns**

Postprocessed sample

#### **Return type**

Dict

**preprocessing**(*sample: Dict, dataloader\_idx: int* =  $0$ )  $\rightarrow$  Dict

Method for preprocessing sample

#### sample

Any sample of batch **Type** Dict

# dataloader\_idx

Index of dataloader **Type** int

**Returns** Preprocessed sample

**Return type** Dict

reduce(*tensor: Tensor*) → Tensor Method for reducing of results.

#### tensor

Any tensor with size [batch\_size X ...] **Type** torch.Tensor

**Returns** Reduced tensor

**Return type** torch.Tensor

class easypl.callbacks.predictors.base.BaseTestTimeAugmentation(*n: int*, *augmentations: List*,

*augmentation\_method: str = 'first'*, *phase='val'*)

Base callback for test-time-augmentation

n

Number of augmentations.

**Type** int

#### augmentations

List of augmentations, which will be used.

**Type** List

# augmentation\_method

Method of selecting augmentations from list. Available: ["first", "random"]

**Type**

str

# phase

Phase which will be used by this predictor callback. Available: ["val", "test", "predict"].

# **Type**

str

augment(*sample: Dict*, *augmentation*) → Dict

Abstract method for augmentation apply.

### sample

Any sample of batch **Type** Dict

# augmentation

Transform object

#### **Returns**

Augmented sample

#### **Return type**

Dict

#### metric\_formatting(*outputs: Any*, *targets: Any*) → Tuple

Preparing before metric pass. On default, return passed values.

#### outputs

Output from model **Type** Any

#### targets

Targets from batch **Type** Any

# **Returns**

Formatted outputs and targets

**Return type** Tuple

#### post\_init(*trainer: Trainer*, *pl\_module: LightningModule*)

Abstract method for initialization in first batch handling. [NOT REQUIRED]

### trainer

Trainer of pytorch-lightning **Type** pytorch\_lightning.Trainer

#### pl\_module

LightningModule of pytorch-lightning **Type**

pytorch\_lightning.LightningModule

# postprocessing(*sample: Dict*, *dataloader\_idx: int = 0*) → Dict

Abstract method for postprocessing sample

#### sample

Any sample of batch **Type** Dict

# dataloader\_idx

Index of dataloader **Type** int

#### **Returns**

Postprocessed sample

**Return type** Dict

**preprocessing**(*sample: Dict, dataloader\_idx: int* =  $0$ )  $\rightarrow$  Dict

Abstract method for preprocessing sample

#### sample

Any sample of batch **Type** Dict

# dataloader\_idx

Index of dataloader **Type** int

# **Returns**

Preprocessed sample

#### **Return type** Dict

# reduce(*tensor: Tensor*) → Tensor

Abstract method for reducing of results.

#### tensor

Any tensor with size [batch\_size X ...] **Type** torch.Tensor

**Returns**

Reduced tensor

**Return type** torch.Tensor

# <span id="page-29-0"></span>**2.2 Datasets**

For EasyPL to work correctly, your dataset must return a dict. For ease of creating such a class, we prepared the base class PathBaseDataset.

class easypl.datasets.base.PathBaseDataset(*image\_prefix: str = ''*, *path\_transform: Optional[Callable] = None*, *transform: Optional = None*)

Abstract class of path based dataset

### image\_prefix

path prefix which will be added to paths of images in csv file

**Type** str

#### path\_transform

None or function for transform of path. Will be os.path.join(image\_prefix, path\_transform(image\_path))

#### **Type**

Optional[Callable]

#### transform

albumentations transform class or None

#### **Type**

Optional

 $\text{len}\_\text{c}() \rightarrow \text{int}$ 

Return length of dataset

**Return type** int

 $\text{__getitem__}(idx: int) \rightarrow \text{Dict}$ 

Read object of dataset by index

#### idx

index of object in dataset **Type** int

# **Returns**

object of dataset if dict format

**Return type** Dict

\_read\_image(*image\_id: Any*, *image\_prefix: Optional[str] = None*, *\*\*image\_read\_kwargs*) → Any Read image from disk

#### image\_id

Any image identifier **Type** Any

### image\_prefix

prefix identifier with os.path.join if is str **Type** Optional

#### image\_read\_kwargs

Additional arguments for function *easypl.datasets.utils.read\_image*

**Returns**

image object

# **Return type**

Any

For correctly using *PathBaseDataset* you should override *\_\_len\_\_* and *\_\_getitem\_\_* methods. You can use *\_read\_image* method for simply image loading.

We create simply examples of datasets for classification and segmentation tasks. See below.

# **2.2.1 Classification**

# **CSVDatasetClassification**

class easypl.datasets.classification.csv.CSVDatasetClassification(*csv\_path: str*, *image\_prefix:*

*str = ''*, *path\_transform: Optional[Callable] = None*, *transform=None*, *return\_label: bool = True*, *image\_column: Optional[str] = None*, *target\_columns: Optional[Union[str, List[str]]] = None*)

Csv dataset for classfication

#### csv\_path

path to csv file with paths of images

**Type**

str

# return\_label

if True return dict with two keys (image, target), else return dict with one key (image)

**Type** bool

image\_column

column name or None. If None then will be getting the first column

**Type**

Optional[str]

#### target\_columns

column name/names or None. If None then will be getting all but the first column

**Type**

Optional[Union[str, List[str]]]

#### image\_prefix

path prefix which will be added to paths of images in csv file

**Type** str

# path\_transform

None or function for transform of path. Will be os.path.join(image\_prefix, path\_transform(image\_path))

**Type**

Optional[Callable]

#### transform

albumentations transform class or None

**Type**

Optional

 $_l$ \_len\_()  $\rightarrow$  int

Return length of dataset

**Return type** int

 $\text{__getitem__}(idx: int) \rightarrow \text{Dict}$ 

Read object of dataset by index

#### idx

index of object in dataset **Type** int

#### **Returns**

 ${\text{``image''}: \dots}$  or  ${\text{``image''}: \dots, \text{``target''}: \dots}$ 

**Return type**

Dict

#### **DirDatasetClassification**

class easypl.datasets.classification.dir.DirDatasetClassification(*root\_path: str*, *label\_parser: Callable*, *transform: Optional = None*, *return\_label: bool = True*)

Dataset implementation for images in directory on disk (stored images paths in RAM). Require root\_path/. . ./image\_path structure.

#### root\_path

path of directory with images

**Type** str

# transform

albumentations transform or None

# **Type**

Optional

# return\_label

if True return dict with two keys (image, target), else return dict with one key (image)

**Type** bool

# label\_parser

function for parsing label from relative path

**Type** Callable

 $\text{len}\_\text{O}\rightarrow\text{int}$ 

Return length of dataset

#### **Return type**

int

 $\text{\_}getitem\_\_(*idx*: *int*) \rightarrow Dict$ 

Read object of dataset by index

# idx

index of object in dataset **Type** int

#### **Returns**

 ${\text{``image''}: \dots}$  or  ${\text{``image''}: \dots, \text{``target''}: \dots}$ 

**Return type** Dict

# **2.2.2 Segmentation**

# **CSVDatasetSegmentation**

class easypl.datasets.segmentation.csv.CSVDatasetSegmentation(*csv\_path: str*, *image\_prefix: str = ''*,

*mask\_prefix: str = ''*, *path\_transform: Optional[Callable] = None*, *transform: Optional = None*, *return\_label: bool = True*, *image\_column: Optional[str] = None*, *target\_column: Optional[str] = None*)

Csv dataset for segmentation

#### csv\_path

path to csv file with paths of images

**Type** str

#### return\_label

if True return dict with two keys (image, mask), else return dict with one key (image)

**Type**

bool

#### image\_column

column name or None. If None then will be getting the first column

**Type**

Optional[str]

#### target\_column

column name or None. If None then will be getting all but the second column

#### **Type**

Optional[str]

# image\_prefix

path prefix which will be added to paths of images in csv file

**Type** str

#### mask\_prefix

path prefix which will be added to paths of masks in csv file

**Type**

str

# path\_transform

None or function for transform of path. Will be os.path.join(image\_prefix, path\_transform(image\_path))

#### **Type**

Optional[Callable]

# transform

albumentations transform class or None

# **Type**

Optional

 $_l$ **len**<sub> $l$ </sub> ()  $\rightarrow$  int

Return length of dataset

#### **Return type**

int

 $\text{\_}getitem\_\_(*idx*: *int*) \rightarrow Dict$ 

Read object of dataset by index

#### idx

index of object in dataset **Type** int

#### **Returns**

{"image": . . . } or {"image": . . . , "mask": . . . }

**Return type** Dict

# **2.2.3 Detection**

# **CSVDatasetDetection**

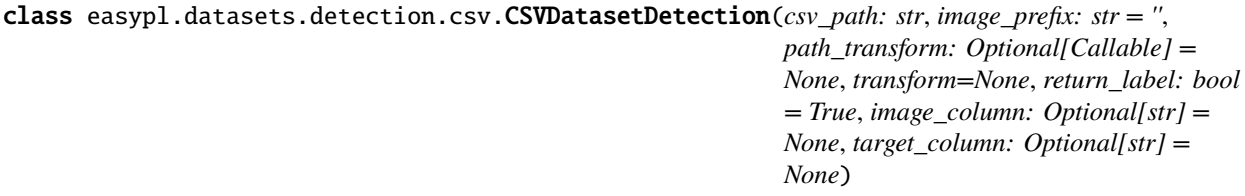

Csv dataset for detection

#### csv\_path

path to csv file with paths of images

**Type**

str

# return\_label

if True return dict with two keys (image, annotations), else return dict with one key (image)

**Type** bool

# image\_column

column name or None. If None then will be getting the first column

**Type**

Optional[str]

# target\_column

column name/names or None. If None then will be getting all but the second column

# **Type**

Optional[str]

# image\_prefix

path prefix which will be added to paths of images in csv file

**Type**

str

# path\_transform

None or function for transform of path. Will be os.path.join(image\_prefix, path\_transform(image\_path))

# **Type**

Optional[Callable]

# transform

albumentations transform class or None

**Type**

Optional

 $_l$ **len**<sub>()</sub>  $\rightarrow$  int

Return length of dataset

**Return type**

int

 $\text{__getitem__}(idx: int) \rightarrow \text{Dict}$ 

Read object of dataset by index

# idx

index of object in dataset **Type** int

**Returns**

 ${\text{``image''}: \dots}$  or  ${\text{``image''}: \dots, \text{``annotations''}: \dots}$ 

**Return type** Dict

# <span id="page-35-0"></span>**2.3 Learners**

# **2.3.1 ClassificationLearner**

class easypl.learners.classification.ClassificationLearner(*model: Optional[Union[Module, List[Module]]] = None*, *loss: Optional[Union[Module, List[Module]]] = None*, *optimizer: Optional[Union[*[WrapperOptimizer](#page-59-1)*, List[*[WrapperOptimizer](#page-59-1)*]]] = None*, *lr\_scheduler: Optional[Union[*[WrapperScheduler](#page-51-2)*, List[*[WrapperScheduler](#page-51-2)*]]] = None*, *train\_metrics: Optional[List[Metric]] = None*, *val\_metrics: Optional[List[Metric]] = None*, *test\_metrics: Optional[List[Metric]] = None*, *data\_keys: Optional[List[str]] = None*, *target\_keys: Optional[List[str]] = None*, *multilabel: bool = False*)

#### Classification learner.

#### model

torch.nn.Module model.

# **Type**

Optional[Union[torch.nn.Module, List[torch.nn.Module]]]

# loss

torch.nn.Module loss function.

# **Type**

Optional[Union[torch.nn.Module, List[torch.nn.Module]]]
### optimizer

Optimizer wrapper object.

### **Type**

Optional[Union[*[WrapperOptimizer](#page-59-0)*, List[*[WrapperOptimizer](#page-59-0)*]]]

#### lr\_scheduler

Scheduler object for lr scheduling.

#### **Type**

Optional[Union[*[WrapperScheduler](#page-51-0)*, List[*[WrapperScheduler](#page-51-0)*]]]

#### train\_metrics

List of train metrics.

#### **Type**

Optional[List[Metric]]

#### val\_metrics

List of validation metrics.

#### **Type**

Optional[List[Metric]]

### test\_metrics

List of test metrics.

**Type** Optional[List[Metric]]

#### data\_keys

List of data keys

#### **Type**

Optional[List[str]]

# target\_keys

List of target keys

#### **Type**

Optional[List[str]]

#### multilabel

If classification task is multilabel.

# **Type**

bool

# forward(*samples: Tensor*) → Tensor

Standart method for forwarding model. .. attribute:: samples

Image tensor.

### **type**

torch.Tensor

#### **Returns**

Output from model.

#### **Return type** torch.Tensor

#### $get\_outputs(batch: Dict, optimizer\_idx: int = 0) \rightarrow Dict$

Abtract method for selecting and preprocessing outputs from batch

#### batch

Batch in step **Type** Dict

# optimizer\_idx

Index of optimizer **Type** int

#### **Returns**

Dict with keys: ["loss", "metric", "log"]

# **Return type**

Dict

### get\_targets(*batch: Dict*, *optimizer\_idx: int = 0*) → Dict

Method for selecting and preprocessing targets from batch

# batch

Batch in step **Type** Dict

#### optimizer\_idx

Index of optimizer **Type** int

#### **Returns**

Dict with keys: ["loss", "metric", "log"]

# **Return type**

Dict

**loss\_step**(*outputs: Tensor, targets: Tensor, optimizer\_idx: int* =  $0$ )  $\rightarrow$  Dict

Method fow loss evaluating.

#### outputs

Outputs from model **Type** torch.Tensor

#### targets

Targets from batch **Type** torch.Tensor

#### optimizer\_idx

Index of optimizer **Type** int

**Returns** Dict with keys: ["loss", "log"]

**Return type** Dict

# **2.3.2 RecognitionLearner**

```
class easypl.learners.recognition.RecognitionLearner(model: Optional[Union[Module,
                                                                List[Module]]] = None, loss:
                                                                Optional[Union[Module, List[Module]]] =
                                                                None, optimizer:
                                                                Optional[Union[WrapperOptimizer,
                                                                List[WrapperOptimizer]]] = None,
                                                                lr_scheduler:
                                                                Optional[Union[WrapperScheduler,
                                                                List[WrapperScheduler]]] = None,
                                                                train_metrics: Optional[List[Metric]] = None,
                                                                val_metrics: Optional[List[Metric]] = None,
                                                                test_metrics: Optional[List[Metric]] = None,
                                                                data_keys: Optional[List[str]] = None,
                                                                target_keys: Optional[List[str]] = None,
                                                                multilabel: bool = False)
```
Recognition learner.

#### model

torch.nn.Module model.

#### **Type**

Optional[Union[torch.nn.Module, List[torch.nn.Module]]]

### loss

torch.nn.Module loss function.

### **Type**

Optional[Union[torch.nn.Module, List[torch.nn.Module]]]

### optimizer

Optimizer wrapper object.

### **Type**

Optional[Union[*[WrapperOptimizer](#page-59-0)*, List[*[WrapperOptimizer](#page-59-0)*]]]

### lr\_scheduler

Scheduler object for lr scheduling.

### **Type**

Optional[Union[*[WrapperScheduler](#page-51-0)*, List[*[WrapperScheduler](#page-51-0)*]]]

### train\_metrics

List of train metrics.

### **Type**

Optional[List[Metric]]

#### val\_metrics

List of validation metrics.

**Type**

Optional[List[Metric]]

#### test\_metrics

List of test metrics.

#### **Type**

Optional[List[Metric]]

#### data\_keys

List of data keys

**Type**

Optional[List[str]]

#### target\_keys

List of target keys

#### **Type**

Optional[List[str]]

# multilabel

If recognition task is multilabel.

**Type** bool

#### forward(*samples: Tensor*) → Tensor

Standart method for forwarding model. .. attribute:: samples

Image tensor.

**type** torch.Tensor

### **Returns**

Output from model.

# **Return type**

torch.Tensor

get\_outputs(*batch: Dict*, *optimizer\_idx: int = 0*) → Dict

Abtract method for selecting and preprocessing outputs from batch

# batch

Batch in step **Type** Dict

#### optimizer\_idx

Index of optimizer **Type** int

#### **Returns**

Dict with keys: ["loss", "metric", "log"]

#### **Return type**

Dict

get\_targets(*batch: Dict*, *optimizer\_idx: int = 0*) → Dict

Method for selecting and preprocessing targets from batch

#### batch

Batch in step **Type** Dict

# optimizer\_idx

Index of optimizer **Type** int

#### **Returns**

Dict with keys: ["loss", "metric", "log"]

# **Return type**

Dict

loss\_step(*outputs: Tensor*, *targets: Tensor*, *optimizer\_idx: int = 0*) → Dict

Method fow loss evaluating.

# outputs

Outputs from model **Type** torch.Tensor

#### targets

Targets from batch **Type** torch.Tensor

#### optimizer\_idx

Index of optimizer **Type** int

# **Returns**

Dict with keys: ["loss", "log"]

# **Return type**

Dict

# **2.3.3 SegmentationLearner**

```
class easypl.learners.segmentation.SegmentationLearner(model: Optional[Union[Module,
                                                                  List[Module]]] = None, loss:
                                                                  Optional[Union[Module, List[Module]]] =
                                                                  None, optimizer:
                                                                  Optional[Union[WrapperOptimizer,
                                                                  List[WrapperOptimizer]]] = None,
                                                                  lr_scheduler:
                                                                  Optional[Union[WrapperScheduler,
                                                                  List[WrapperScheduler]]] = None,
                                                                  train_metrics: Optional[List[Metric]] =
                                                                  None, val_metrics: Optional[List[Metric]] =
                                                                  None, test_metrics: Optional[List[Metric]]
                                                                  = None, data_keys: Optional[List[str]] =
                                                                  None, target_keys: Optional[List[str]] =
                                                                  None, multilabel: bool = False)
```
Segmenatation learner.

#### model

torch.nn.Module model.

#### **Type**

Optional[Union[torch.nn.Module, List[torch.nn.Module]]]

#### loss

torch.nn.Module loss function.

#### **Type**

Optional[Union[torch.nn.Module, List[torch.nn.Module]]]

#### optimizer

Optimizer wrapper object.

# **Type**

Optional[Union[*[WrapperOptimizer](#page-59-0)*, List[*[WrapperOptimizer](#page-59-0)*]]]

### lr\_scheduler

Scheduler object for lr scheduling.

### **Type**

Optional[Union[*[WrapperScheduler](#page-51-0)*, List[*[WrapperScheduler](#page-51-0)*]]]

#### train\_metrics

List of train metrics.

### **Type**

**Type**

Optional[List[Metric]]

### val\_metrics

List of validation metrics.

# Optional[List[Metric]]

### test\_metrics

List of test metrics.

### **Type**

Optional[List[Metric]]

#### data\_keys

List of data keys

**Type**

Optional[List[str]]

# target\_keys

List of target keys

**Type**

Optional[List[str]]

# multilabel

If segmentation task is multilabel.

# **Type**

bool

# forward(*samples: Tensor*) → Tensor

Standart method for forwarding model. .. attribute:: samples

Image tensor.

#### **type**

torch.Tensor

#### **Returns**

Output from model.

#### **Return type**

torch.Tensor

#### $get\_outputs(batch: Dict, optimizer\_idx: int = 0) \rightarrow Dict$

Abtract method for selecting and preprocessing outputs from batch

#### batch

Batch in step **Type** Dict

#### optimizer\_idx

Index of optimizer **Type** int

#### **Returns**

Dict with keys: ["loss", "metric", "log"]

**Return type** Dict

# get\_targets(*batch: Dict*, *optimizer\_idx: int = 0*) → Dict

Method for selecting and preprocessing targets from batch

#### batch

Batch in step **Type** Dict

#### optimizer\_idx

Index of optimizer **Type** int

**Returns**

Dict with keys: ["loss", "metric", "log"]

**Return type** Dict

**loss\_step**(*outputs: Tensor, targets: Tensor, optimizer\_idx: int* = 0)  $\rightarrow$  Dict

Method fow loss evaluating.

#### outputs

Outputs from model **Type** torch.Tensor

#### targets

Targets from batch **Type** torch.Tensor

#### optimizer\_idx

Index of optimizer **Type** int

#### **Returns**

Dict with keys: ["loss", "log"]

# **Return type**

Dict

# **2.3.4 DetectionLearner**

class easypl.learners.detection.DetectionLearner(*model: Optional[Union[Module, List[Module]]] = None*, *loss: Optional[Union[Module, List[Module]]] = None*, *optimizer: Optional[Union[*[WrapperOptimizer](#page-59-0)*, List[*[WrapperOptimizer](#page-59-0)*]]] = None*, *lr\_scheduler: Optional[Union[*[WrapperScheduler](#page-51-0)*, List[*[WrapperScheduler](#page-51-0)*]]] = None*, *train\_metrics: Optional[List[Metric]] = None*, *val\_metrics: Optional[List[Metric]] = None*, *test\_metrics: Optional[List[Metric]] = None*, *data\_keys: Optional[List[str]] = None*, *target\_keys: Optional[List[str]] = None*, *image\_size\_key: Optional[str] = None*, *image\_scale\_key: Optional[str] = None*, *postprocessing: Optional[BasePostprocessing] = None*)

Detection learner.

# model

torch.nn.Module model.

#### **Type**

Optional[Union[torch.nn.Module, List[torch.nn.Module]]]

#### loss

torch.nn.Module loss function.

#### **Type**

Optional[Union[torch.nn.Module, List[torch.nn.Module]]]

# optimizer

Optimizer wrapper object.

# **Type**

Optional[Union[*[WrapperOptimizer](#page-59-0)*, List[*[WrapperOptimizer](#page-59-0)*]]]

#### lr\_scheduler

Scheduler object for lr scheduling.

#### **Type**

**Type**

Optional[Union[*[WrapperScheduler](#page-51-0)*, List[*[WrapperScheduler](#page-51-0)*]]]

# train\_metrics

List of train metrics.

### val\_metrics

List of validation metrics.

#### **Type**

Optional[List[Metric]]

Optional[List[Metric]]

# test\_metrics

List of test metrics.

### **Type**

Optional[List[Metric]]

#### data\_keys

List of data keys

#### **Type**

Optional[List[str]]

#### target\_keys

List of target keys

#### **Type**

Optional[List[str]]

#### postprocessing

If postprocessing is not None then this

**Type**

Optional

#### forward(*samples: Tensor*) → Tensor

Standart method for forwarding model. .. attribute:: samples

Image tensor.

**type**

torch.Tensor

# **Returns**

Output from model.

#### **Return type** torch.Tensor

#### $get\_outputs(batch: Dict, optimizer\_idx: int = 0) \rightarrow Dict$

Abtract method for selecting and preprocessing outputs from batch

#### batch

Batch in step **Type** Dict

# optimizer\_idx

Index of optimizer **Type** int

#### **Returns**

Dict with keys: ["loss", "metric", "log"]

**Return type** Dict

#### $get\_targets(batch: Dict, optimizer\_idx: int = 0) \rightarrow Dict$

Method for selecting and preprocessing targets from batch

#### batch

Batch in step **Type** Dict

#### optimizer\_idx

Index of optimizer **Type** int

#### **Returns**

Dict with keys: ["loss", "metric", "log"]

**Return type** Dict

**loss\_step**(*outputs: Tensor, targets: Tensor, optimizer\_idx: int* =  $0$ )  $\rightarrow$  Dict Method fow loss evaluating.

#### outputs

Outputs from model **Type** torch.Tensor

#### targets

Targets from batch **Type** torch.Tensor

#### optimizer\_idx

Index of optimizer **Type** int

**Returns** Dict with keys: ["loss", "log"]

**Return type**

Dict

# **2.3.5 GANLearner**

```
class easypl.learners.gan.GANLearner(model: Optional[List[Module]] = None, loss:
```

```
Optional[List[Module]] = None, optimizer:
Optional[List[WrapperOptimizer]] = None, lr_scheduler:
Optional[Union[WrapperScheduler, List[WrapperScheduler]]] =
None, train_metrics: Optional[List[Metric]] = None, val_metrics:
Optional[List[Metric]] = None, test_metrics:
Optional[List[Metric]] = None, data_keys: Optional[List[str]] =
None, target_keys: Optional[List[str]] = None)
```
Generative adversarial networks learner.

# model

Generative adversarial networks.

#### **Type**

Optional[List[torch.nn.Module]]

#### loss

torch.nn.Module losses function.

#### **Type**

Optional[List[torch.nn.Module]]

#### optimizer

Optimizers wrapper object.

#### **Type**

Optional[List[*[WrapperOptimizer](#page-59-0)*]]

#### lr\_scheduler

Scheduler object for lr scheduling.

#### **Type**

Optional[Union[*[WrapperScheduler](#page-51-0)*, List[*[WrapperScheduler](#page-51-0)*]]]

#### train\_metrics

List of train metrics.

**Type**

Optional[List[Metric]]

#### val\_metrics

List of validation metrics.

**Type**

Optional[List[Metric]]

#### test\_metrics

List of test metrics.

**Type**

Optional[List[Metric]]

#### data\_keys

List of data keys

**Type**

Optional[List[str]]

# target\_keys

List of target keys

# **Type**

Optional[List[str]]

#### forward(*samples: Tensor*) → Tensor

Standart method for forwarding model. .. attribute:: samples

Image tensor.

**type** torch.Tensor

#### **Returns**

Output from model.

#### **Return type** torch.Tensor

 $get\_outputs(batch: Dict, optimizer\_idx: int = 0) \rightarrow Dict$ 

Abtract method for selecting and preprocessing outputs from batch

# batch

Batch in step **Type** Dict

#### optimizer\_idx

Index of optimizer **Type** int

#### **Returns**

Dict with keys: ["loss", "metric", "log"]

**Return type** Dict get\_targets(*batch: Dict*, *optimizer\_idx: int = 0*) → Dict Method for selecting and preprocessing targets from batch batch Batch in step **Type** Dict optimizer\_idx Index of optimizer **Type** int **Returns** Dict with keys: ["loss", "metric", "log"] **Return type** Dict **loss\_step**(*outputs: Dict, targets: Dict, optimizer\_idx: int* =  $0$ )  $\rightarrow$  Dict Method fow loss evaluating. outputs Outputs from model **Type** torch.Tensor targets Targets from batch **Type** torch.Tensor optimizer\_idx Index of optimizer **Type** int **Returns** Dict with keys: ["loss", "log"] **Return type** Dict class easypl.learners.base.BaseLearner(*model: Optional[Union[Module, List[Module]]] = None*, *loss:*

*Optional[Union[Module, List[Module]]] = None*, *optimizer: Optional[Union[*[WrapperOptimizer](#page-59-0)*, List[*[WrapperOptimizer](#page-59-0)*]]] = None*, *lr\_scheduler: Optional[Union[*[WrapperScheduler](#page-51-0)*, List[*[WrapperScheduler](#page-51-0)*]]] = None*, *train\_metrics: Optional[List[Metric]] = None*, *val\_metrics: Optional[List[Metric]] = None*, *test\_metrics: Optional[List[Metric]] = None*, *data\_keys: Optional[List[str]] = None*, *target\_keys: Optional[List[str]] = None*)

Abstract base learner

### model

torch.nn.Module model.

#### **Type**

Optional[Union[torch.nn.Module, List[torch.nn.Module]]]

#### loss

torch.nn.Module loss function.

#### **Type**

Optional[Union[torch.nn.Module, List[torch.nn.Module]]]

# optimizer

Optimizer wrapper object.

# **Type**

Optional[Union[*[WrapperOptimizer](#page-59-0)*, List[*[WrapperOptimizer](#page-59-0)*]]]

### lr\_scheduler

Scheduler object for lr scheduling.

#### **Type**

**Type**

Optional[Union[*[WrapperScheduler](#page-51-0)*, List[*[WrapperScheduler](#page-51-0)*]]]

# train\_metrics

List of train metrics.

#### Optional[List[Metric]]

#### val\_metrics

List of validation metrics.

#### **Type**

Optional[List[Metric]]

#### test\_metrics

List of test metrics.

### **Type**

Optional[List[Metric]]

### data\_keys

List of data keys

#### **Type**

Optional[List[str]]

#### target\_keys

List of target keys

#### **Type**

Optional[List[str]]

 $get\_outputs(batch: Dict, optimizer\_idx: int = 0) \rightarrow Dict$ 

Abtract method for selecting and preprocessing outputs from batch

### batch

Batch in step **Type** Dict

**Returns**

Dict with keys: ["loss", "metric", "log"]

**Return type** Dict

get\_targets(*batch: Dict, optimizer idx: int = 0*)  $\rightarrow$  Dict

Abtract method for selecting and preprocessing targets from batch

#### batch

Batch in step **Type** Dict

**Returns**

Dict with keys: ["loss", "metric", "log"]

**Return type** Dict

**loss\_step**(*outputs: Any, targets: Any, optimizer\_idx: int* =  $0$ )  $\rightarrow$  Dict

Abstract method fow loss evaluating.

#### outputs

Any outputs from model **Type** Any

#### targets

Any targets from batch **Type** Any

#### **Returns**

Dict with keys: ["loss", "log"]

# **Return type**

Dict

# **2.4 Losses**

# **2.4.1 Segmentation Losses**

#### **DiceLoss**

class easypl.losses.segmentation.diceloss.DiceLoss(*weight: Optional[Tensor] = None*, *ignore\_index: Optional[int] = None*, *\*\*kwargs*)

Dice loss, need one hot encode input. Taken from: *https://github.com/hubutui/DiceLoss-PyTorch/blob/master/loss.py*. Inputs must be a tensor of shape [N, C, **\***].

#### weight

An array of shape [num\_classes,].

**Type** Optional[torch.Tensor]

# ignore\_index

Class index to ignore.

**Type**

Optional[int]

#### kwargs

Additional arguments.

**Returns**

Loss value

#### **Return type**

torch.Tensor

# **2.5 Lr schedulers**

<span id="page-51-0"></span>class easypl.lr\_schedulers.wrapper.WrapperScheduler(*scheduler\_class*, *\*\*kwargs*) Wrapper for pytorch Learning rate Scheduler class.

### scheduler\_class

Pytorch Learning rate Scheduler class.

\_\_call\_\_(*optimizer: Optimizer*) Return lr\_scheduler

### optimizer

WrapperOptimizer object **Type** Optimizer

# **2.6 Metrics**

# **2.6.1 Classification metrics**

# **SearchAccuracy**

class easypl.metrics.classification.search\_accuracy.SearchAccuracy(*k: Union[int, List] = 1*, *batch\_size: int = 512*, *distance: Union[str, Callable] = 'L2'*, *largest: bool = True*, *dist\_sync\_on\_step: bool = False*, *compute\_on\_step: bool = True*)

Version of accuracy for search case

#### k

SearchAccuracy return top  $k$  (top ( $k[0], k[1], \ldots$ ) if  $k$  is list) accuracy rate.

### **Type**

Union[int, List]

# batch\_size

Batch size for evaluate distance operations.

**Type** int

# distance

Name or function of distance.

**Type**

Union[str, Callable]

# largest

If True metric evaluate top largest samples, else evaluate smallest samples.

**Type**

bool

#### **SearchMAP**

class easypl.metrics.classification.search\_mean\_average\_precision.SearchMAP(*k: Union[int,*

 $list = 1$ , *batch\_size: int = 512*, *distance: Union[str, Callable] = 'L2'*, *largest: bool = True*, *dist\_sync\_on\_step: bool = False*, *compute\_on\_step: bool = True*)

Version of mean average precision for search case

#### k

SearchMAP return top  $k$  (top (k[0], k[1], ...) if  $k$  is list) accuracy rate.

#### **Type**

Union[int, List]

### batch\_size

Batch size for evaluate distance operations.

**Type**

int

#### distance

Name or function of distance.

**Type**

Union[str, Callable]

#### largest

If True metric evaluate top largest samples, else evaluate smallest samples.

**Type** bool

# **2.6.2 Segmentation metrics**

# **Pixel level metrics**

#### **Pixel level Accuracy**

```
class easypl.metrics.segmentation.pixel_level.PixelLevelAccuracy(average: str = 'macro',
                                                                          num_classes: int = 0,
                                                                          threshold: float = 0.5)
```
Pixel-level accuracy segmentation metric.

#### average

Method of averaging.

**Type**

str

#### num\_classes

Number of classes.

**Type** int

### threshold

Threshold for probabilities of pixels.

**Type** float

### **Pixel level Precision**

```
class easypl.metrics.segmentation.pixel_level.PixelLevelPrecision(average: str = 'macro',
```
*num\_classes: int = 0, threshold: float = 0.5*, *epsilon: float = 1e-08*)

Pixel-level precision segmentation metric.

#### average

Method of averaging.

**Type**

str

### num\_classes

Number of classes.

**Type**

int

# threshold

Threshold for probabilities of pixels.

**Type** float

# epsilon

Epsilon for correct evalating metric.

**Type** float

# **Pixel level Recall**

```
class easypl.metrics.segmentation.pixel_level.PixelLevelRecall(average: str = 'macro',
                                                                      num_classes: int = 0, threshold:
```
*float = 0.5*, *epsilon: float = 1e-08*)

Pixel-level recall segmentation metric.

#### average

Method of averaging.

**Type** str

#### num\_classes

Number of classes.

**Type**

int

# threshold

Threshold for probabilities of pixels.

**Type**

float

# epsilon

Epsilon for correct evalating metric.

**Type**

float

### **Pixel level FBeta**

class easypl.metrics.segmentation.pixel\_level.PixelLevelFBeta(*average: str = 'macro'*, *num\_classes: int = 0*, *threshold: float = 0.5*, *beta: float = 1.0*, *epsilon: float = 1e-08*)

Pixel-level f-beta segmentation metric.

#### average

Method of averaging.

**Type** str

#### num\_classes

Number of classes.

**Type** int

#### threshold

Threshold for probabilities of pixels.

**Type**

float

# beta

Param of metric F-beta

**Type** float

#### epsilon

Epsilon for correct evalating metric.

**Type**

float

# **Pixel level F1**

class easypl.metrics.segmentation.pixel\_level.PixelLevelF1(*average: str = 'macro'*, *num\_classes: int = 0*, *threshold: float = 0.5*, *epsilon:*

*float = 1e-08*)

Pixel-level f1 segmentation metric.

#### average

Method of averaging.

**Type**

str

num\_classes Number of classes.

# **Type**

int

#### threshold

Threshold for probabilities of pixels.

#### **Type**

float

#### epsilon

Epsilon for correct evalating metric.

**Type**

float

```
class easypl.metrics.segmentation.pixel_level.PixelLevelBase(average: str = 'macro', num_classes:
                                                                     int = 0, threshold: float = 0.5
```
Abstract class for pixel-level segmentation metrics.

#### average

Method of averaging.

**Type** str

# num\_classes

Number of classes.

**Type** int

# threshold

Threshold for probabilities of pixels.

**Type** float

# **2.6.3 Detection metrics**

# **MAP**

class easypl.metrics.detection.mean\_average\_precision.MAP(*iou\_thresholds: Optional[List[float]] = None*, *rec\_thresholds:*

*Optional[List[float]] = None*, *max\_detection\_thresholds: Optional[List[int]] = None*, *class\_metrics: bool = False*, *\*\*kwargs*)

Wrapper for MeanAveragePrecision from torchmetrics.

### iou\_thresholds

Iou threshold/thresholds for boxes.

**Type** Optional[List[float]]

### rec\_thresholds

Recall thresholds for evaluation.

### **Type**

Optional[List[float]]

### max\_detection\_thresholds

Thresholds on max detections per image.

### **Type**

Optional[List[int]]

### class\_metrics

Option to enable per-class metrics for mAP and mAR\_100.

**Type**

bool

### kwargs

Torchmetrics Metric args.

#### reset()

This method automatically resets the metric state variables to their default value.

### **BaseDetectionMetric**

class easypl.metrics.detection.base.BaseDetectionMetric(*iou\_threshold: Union[float, List[float]]*, *confidence: Union[float, List[float]]*, *num\_classes: Optional[int] = None*, *\*\*kwargs*)

Base detection metric. Compute true positive, false negative and false positive metrics.

#### iou\_threshold

Iou threshold/thresholds for boxes.

### **Type**

Union[float, List[float]]

#### confidence

Confidence/confidences thresholds.

#### **Type**

Union[float, List[float]]

#### num\_classes

Number of classes.

#### **Type**

Optional[int]

#### kwargs

Torchmetrics Metric args.

### reset()

This method automatically resets the metric state variables to their default value.

# **FBetaDetection**

```
class easypl.metrics.detection.f_beta.FBetaDetection(iou_threshold: Union[float, List[float]],
                                                                confidence: Optional[List[float]] = None,
                                                                num_classes: Optional[int] = None, beta: float
                                                                = 1.0, eps: float = 1e-09, **kwargs)
```
Evaluate optimal confidence by F beta metric and return with precision, recall values.

#### iou\_threshold

Iou threshold/thresholds for boxes.

### **Type**

Union[float, List[float]]

#### confidence

Confidence/confidences thresholds or None. If is None then evaluate as arange from 0 to 1 with step 0.05.

### **Type**

Optional[List[float]]

#### num\_classes

Number of classes.

**Type**

Optional[int]

# beta

Parameter of F metric.

**Type** float

### eps

Epsilon.

**Type** float

#### kwargs

Torchmetrics Metric args.

class easypl.metrics.base.MetricsList(*dist\_sync\_on\_step: bool = False*, *compute\_on\_step: bool = True*) List of metrics

#### clone()

Make a copy of the metric.

#### class easypl.metrics.torch.TorchMetric(*metric: Metric*, *class\_names: Optional[List] = None*)

Wrapper for metrics from torchmetrics

#### metric

Metric object from torchmetrics.

# **Type**

Metric

# class\_names

Names of classes.

**Type**

Optional[List]

#### **Examples**

```
>>> from torchmetrics import F1
... from easypl.metrics import TorchMetric
... result_metric = TorchMetric(F1(), class_names=None)
```
# **2.7 Optimizers**

<span id="page-59-0"></span>class easypl.optimizers.wrapper.WrapperOptimizer(*optimizer\_cls*, *\*\*kwargs*) Wrapper for pytorch Optimizer class.

# optimizer\_cls

Pytorch Optimizer class.

# kwargs

Additional arguments.

\_\_call\_\_(*params*) → Optimizer Return optimizer.

#### params

Model params

#### **Returns**

Optimizer object

**Return type** Optimizer

# **CHAPTER**

**THREE**

# **EXAMPLES**

# **3.1 Simple multiclass classification example**

We can observe simple example for classification task with two classes (cats and dogs).

First, you should import common libraries and packages below. (If you don't have some package, than install it).

```
import cv2
from torch.utils.data import Dataset, DataLoader
import torch
import torch.optim as optim
import torch.nn as nn
from pytorch_lightning import Trainer
from pytorch_lightning.callbacks import ModelCheckpoint
from albumentations.augmentations import *
from albumentations.core.composition import *
from albumentations.pytorch.transforms import *
from timm import create_model
import random
from torchmetrics import *
import shutil
```
Than you can import EasyPL packages, as like:

```
from easypl.learners import ClassificationLearner
from easypl.metrics import TorchMetric
from easypl.optimizers import WrapperOptimizer
from easypl.lr_schedulers import WrapperScheduler
from easypl.datasets import CSVDatasetClassification
from easypl.callbacks import ClassificationImageLogger
from easypl.callbacks import Cutmix
from easypl.callbacks import ClassificationImageTestTimeAugmentation
```
Than you should define datasets and dataloaders. You can use this simple example:

```
train_transform = Compose([
   HorizontalFlip(p=0.5),
   Rotate(p=0.5),
   LongestMaxSize(max_size=224),
   PadIfNeeded(min_height=224, min_width=224, border_mode=cv2.BORDER_CONSTANT, value=0,␣
˓→mask_value=0),
```

```
Normalize(),
   ToTensorV2(),
])
val_transform = Compose([
   LongestMaxSize(max_size=600),
   PadIfNeeded(min_height=600, min_width=600, border_mode=cv2.BORDER_CONSTANT, value=0, 
˓→mask_value=0),
   Normalize(),
   ToTensorV2(),
])
train_dataset = CSVDatasetClassification('../input/cat-dog-test/train.csv', image_prefix=
˓→'../input/cat-dog-test/train', transform=train_transform, return_label=True)
val_dataset = CSVDatasetClassification('../input/cat-dog-test/val.csv', image_prefix='../
˓→input/cat-dog-test/val', transform=val_transform, return_label=True)
train_dataloader = DataLoader(train_dataset, batch_size=16, shuffle=True, pin_
˓→memory=True, num_workers=2)
val_dataloader = DataLoader(train_dataset, batch_size=16, shuffle=False, pin_memory=True,
\rightarrow num_workers=2)
```
Than we should define model (used timm), loss function, optimizer and metrics:

```
model = create_model('resnet18', pretrained=True, num_classes=2)
loss_f = nn.CrossEntropyLoss()
optimizer = WrapperOptimizer(optim.Adam, lr=1e-4)
lr_scheduler = WrapperScheduler(optim.lr_scheduler.StepLR, step_size=2, gamma=1e-1,␣
˓→interval='epoch')
train_metrics = []
val_metrics = [TorchMetric(F1(num_classes=2, average='none'), class_names=['cat', 'dog
\rightarrow'])]
```
If you need in callbacks, you can use our simple realization. Creating of callbacks looks like:

```
# Logger of outputs (images)
image_logger = ClassificationImageLogger(
   phase='train',
   max_samples=10,
   class_names=['cat', 'dog'],
   max_log_classes=2,
   dir_path='images',
   save_on_disk=True,
)
# Cutmix callback
cutmix = Cutmix(on_batch=True,
   p=1.0,
```

```
domen='classification',
)
# Test time augmentation callback
tta = ClassificationImageTestTimeAugmentation(
    n=2,
    augmentations=[VerticalFlip(p=1.0)],
    phase='val'
\lambda
```
In finally, we should define learner and trainer, and than run training.

```
learner = ClassificationLearner(
    model=model,
    loss=loss_f,
    optimizer=optimizer,
    lr_scheduler=lr_scheduler,
    train_metrics=train_metrics,
    val_metrics=val_metrics,
    data_keys=['image'],
    target_keys=['target'],
    multilabel=False
)
trainer = Trainer(
    qpus=1,
    callbacks=[image_logger, cutmix, tta],
    max_epochs=3,
    precision=16
)
trainer.fit(learner, train_dataloaders=train_dataloader, val_dataloaders=[val_
˓→dataloader])
```
# **3.2 Simple semantic segmentation example**

We can observe simple example for segmentation task with one class (text).

First, you should import common libraries and packages below. (If you don't have some package, than install it).

```
import cv2
import numpy as np
from torch.utils.data import Dataset, DataLoader
import torch
import torch.optim as optim
import torch.nn as nn
from pytorch_lightning import Trainer
from pytorch_lightning.callbacks import ModelCheckpoint
from albumentations.augmentations import *
from albumentations.core.composition import *
from albumentations.pytorch.transforms import *
from timm import create_model
import random
```

```
from torchmetrics import *
import shutil
```
Than you can import EasyPL packages, as like:

```
from easypl.learners import SegmentationLearner
from easypl.metrics import TorchMetric
from easypl.metrics.segmentation import PixelLevelF1
from easypl.optimizers import WrapperOptimizer
from easypl.lr_schedulers import WrapperScheduler
from easypl.datasets import CSVDatasetSegmentation
from easypl.callbacks import SegmentationImageLogger
from easypl.callbacks import Mixup
from easypl.losses.segmentation import DiceLoss
```
Than you should define datasets and dataloaders. You can use this simple example:

```
train_transform = Compose([
   HorizontalFlip(p=0.5),
    Rotate(p=0.5),
    LongestMaxSize(max_size=224),
    PadIfNeeded(min_height=224, min_width=224, border_mode=cv2.BORDER_CONSTANT, value=0,␣
˓→mask_value=0),
    Normalize(),
    ToTensorV2(),
])
val_transform = Compose([
    LongestMaxSize(max_size=600),
    PadIfNeeded(min_height=600, min_width=600, border_mode=cv2.BORDER_CONSTANT, value=0, 
˓→mask_value=0),
    Normalize(),
    ToTensorV2(),
])
dataset = CSVDatasetSegmentation(
    csv_path='../input/lan-segmentation-1/train.csv',
    image_prefix='../input/lan-segmentation-1/train/images',
    mask_prefix='../input/lan-segmentation-1/train/masks',
    image_column='path',
    target_column='path'
)
class WrapperDataset(Dataset):
    def __init__(self, dataset, transform=None, idxs=[]):
        self.dataset = datasetself.transform = transform
        self.idxs = idxs
    def __getitem__(self, idx):
        idx = self.idxs[idx]row = self.dataset[idx]
```

```
row['mask'][row['mask'] < 150] = 0
        row['mask'][row['mask'] > 150] = 1if self.transform:
            result = self.transform(image=row['image'], mask=row['mask'])
            row['image'] = result['image']
            row['mask'] = result['mask'].to(dtype=torch.long)
        row['mask'] = one_hot(row['mask'], num_classes=2).permute(2, 0, 1)
        return row
    def __len__(self):
        return len(self.idxs)
image\_size = 768train_transform = A.Compose([
    A.HorizontalFlip(p=0.5),
    A.ColorJitter(p=0.7),
    A.LongestMaxSize(max_size=image_size),
    A.PadIfNeeded(min_height=image_size, min_width=image_size, border_mode=cv2.BORDER_
˓→CONSTANT, value=0, mask_value=0),
    A.Normalize(mean=[0.485, 0.456, 0.406], std=[0.229, 0.224, 0.225]),
    ToTensorV2()
])
val_transform = A.Compose([
    A.LongestMaxSize(max_size=image_size),
    A.PadIfNeeded(min_height=image_size, min_width=image_size, border_mode=cv2.BORDER_
˓→CONSTANT, value=0, mask_value=0),
    A.Normalize(mean=[0.485, 0.456, 0.406], std=[0.229, 0.224, 0.225]),
    ToTensorV2()
])
size\_dataset = len(dataset)val_size = int(size_dataset * 0.1)train_dataset = WrapperDataset(dataset, transform=train_transform, idxs=list(range(val_
˓→size, size_dataset)))
val_dataset = WrapperDataset(dataset, transform=val_transform, idxs=list(range(val_
\rightarrowsize)))
train_dataloader = DataLoader(train_dataset, batch_size=4, shuffle=True, num_workers=0,.
\rightarrowdrop_last=True)
val_dataloader = DataLoader(val_dataset, batch_size=8, shuffle=False, num_workers=0)
```
Than we should define model (used timm), loss function, optimizer and metrics:

```
model = smp.UnetPlusPlus(
    encoder_name="resnet18",
    encoder_weights="imagenet",
    in_channels=3,
    decoder_use_batchnorm=False,
    classes=2,
)
```

```
loss_f = DiceLoss(weight=torch.tensor([1, 10]))
optimizer = WrapperOptimizer(optim.Adam, lr=1e-4)
num_epochs = 7
num_gpus = 1
lr_scheduler = WrapperScheduler(
    torch.optim.lr_scheduler.OneCycleLR, max_lr=3e-4, pct_start=1 / (num_epochs),
    total_steps=int(len(train_dataloader) * num_epochs / num_gpus) + 10, div_factor=1e+3,
\rightarrow final_div_factor=1e+4,
    anneal_strategy='cos', interval='step'
)
class_names = ['background', 'text']
train_metrics = [
]
val_metrics = [
    TorchMetric(PixelLevelF1(average='none', num_classes=len(class_names)), class_names),
]
```
If you need in callbacks, you can use our simple realization. Creating of callbacks looks like:

```
# Logger of outputs (images)
logger = SegmentationImageLogger(
    phase='val',
    max_samples=10,
    num_classes=2,
    save_on_disk=True,
    dir_path='images'
)
# Cutmix callback
mixup = Mixup(on_batch=True,
    p=1.0,
    domen='segmentation',
)
```
In finally, we should define learner and trainer, and than run training.

```
learner = SegmentationLearner(
   model=model,
   loss=loss_f,
   optimizer=optimizer,
   lr_scheduler=lr_scheduler,
   train_metrics=train_metrics,
   val_metrics=val_metrics,
```

```
data_keys=['image'],
   target_keys=['mask'],
   multilabel=False
)
trainer = pl.Trainer(gpus=num_gpus, callbacks=[logger, mixup, checkpoint_callback], max_
˓→epochs=num_epochs)
trainer.fit(learner, train_dataloaders=train_dataloader, val_dataloaders=[val_
˓→dataloader])
```
# **3.3 Simple detection train example**

We can observe simple example for detection in pascal dataset using effdet project [\(https://github.com/rwightman/](https://github.com/rwightman/efficientdet-pytorch) [efficientdet-pytorch\)](https://github.com/rwightman/efficientdet-pytorch).

First, you should import common libraries and packages below. (If you don't have some package, than install it).

```
import cv2
from torch.utils.data import Dataset, DataLoader
import torch
import torch.optim as optim
import torch.nn as nn
from pytorch_lightning import Trainer
from pytorch_lightning.callbacks import ModelCheckpoint
from albumentations.augmentations import *
from albumentations.core.composition import *
from albumentations.pytorch.transforms import *
from timm import create_model
import random
from torchmetrics import *
import shutil
```
Than you can import EasyPL packages, as like:

```
from easypl.learners.detection import DetectionLearner
from easypl.metrics.detection import FBetaDetection
from easypl.optimizers import WrapperOptimizer
from easypl.lr_schedulers import WrapperScheduler
from easypl.datasets import CSVDatasetDetection
from easypl.callbacks.loggers import DetectionImageLogger
from easypl.callbacks.mixers import Mixup, Cutmix, Mosaic
from easypl.callbacks.finetuners import OptimizerInitialization
from easypl.utilities.detection import BasePostprocessing
```
Than you should define datasets and dataloaders. You can use this simple example:

```
train_transform = Compose([
   HorizontalFlip(p=0.5),
   LongestMaxSize(max_size=512),
   PadIfNeeded(min_height=512, min_width=512, border_mode=cv2.BORDER_CONSTANT, value=0,
˓→mask_value=0),
   Normalize(),
```

```
(continued from previous page)
```

```
ToTensorV2(),
], bbox_params=BboxParams(format='pascal_voc', min_visibility=0.1))
val_transform = Compose([
   LongestMaxSize(max_size=512),
   PadIfNeeded(min_height=512, min_width=512, border_mode=cv2.BORDER_CONSTANT, value=0,␣
˓→mask_value=0),
   Normalize(),
   ToTensorV2(),
], bbox_params=BboxParams(format='pascal_voc', min_visibility=0.1))
test_transform = Compose([
   Normalize(),
   ToTensorV2(),
], bbox_params=BboxParams(format='pascal_voc', min_visibility=0.1))
def collate_fn(batch):
   images = <b>torch stack([[]] image'] for</b> in batch])max\_anno\_size = max(len([-['annotations'][0]) for _ in batch)image\_ sizes = torch.from\_numpy(np. stack([-['image\_size'] for _ in batch]))image\_scales = torch.from_number(np.setack([[]] 'image\_scale'] for \_ in batch]))annotations = torch.ones(len(batch), max_anno_size, 5, dtype=torch.float) * -1for i in range(len(batch)):
        annotations[i][:len(batch[i]['annotations'][0])] = batch[i]['annotations'][0]
   return {
        'image': images,
        'annotations': annotations,
        'image_size': image_sizes,
        'image_scale': image_scales
   }
train_dataset = CSVDatasetDetection('../input/pascal/train.csv', image_prefix='../input/
˓→pascal/train', transform=train_transform, return_label=True)
val_dataset = CSVDatasetDetection('../input/pascal/val.csv', image_prefix='../input/
˓→pascal/val', transform=val_transform, return_label=True)
train_dataloader = DataLoader(train_dataset, batch_size=16, shuffle=True, pin_
˓→memory=True, num_workers=2)
val_dataloader = DataLoader(train_dataset, batch_size=16, shuffle=False, pin_memory=True,
\rightarrow num workers=2)
```
Than we should define model (used effnet: [https://github.com/rwightman/efficientdet-pytorch\)](https://github.com/rwightman/efficientdet-pytorch), loss function, optimizer and metrics:

```
from effdet import EfficientDet, get_efficientdet_config
num_classes = 20
config = get_efficientdet_config('tf_efficientdet_d0')
model = EfficientDet(config, pretrained_backbone=True)
```

```
(continued from previous page)
```

```
model.reset_head(num_classes=num_classes)
from effdet.anchors import Anchors, AnchorLabeler, generate_detections
from effdet.loss import DetectionLoss
class EfficientDetLoss(nn.Module):
   def __init__(self, model, create_labeler=False):
        super() . _init ()
        self.model = model
        self.config = model.config # FIXME remove this when we can use @property
˓→(torchscript limitation)
        self.num_levels = model.config.num_levels
        self.num_classes = model.config.num_classes
        self.anchors = Anchors.from_config(model.config)
        self.max_detection_points = model.config.max_detection_points
        self.max_det_per_image = model.config.max_det_per_image
        self.soft_nms = model.config.soft_nms
        self.anchor_labeler = AnchorLabeler(self.anchors, self.num_classes, match_
\rightarrowthreshold=0.5)
        self.loss_fn = DetectionLoss(model.config)
   def forward(self, x, target):
        class_out, box_ or = xcls_targets, box_targets, num_positives = self.anchor_labeler.batch_label_
\rightarrowanchors(target[:, :, :4], target[:, :, 4])
        loss, class_loss, box_loss = self.loss_fn(class_out, box_out, cls_targets, box_
˓→targets, num_positives)
        output = {'loss': loss, 'class_loss': class_loss, 'box_loss': box_loss}
        return output
loss_f = EfficientDetLoss(model=model, create_labeler=True)
num_epochs = 5
num\_gpus = 1optimizer = WrapperOptimizer(optim.Adam, lr=1e-4)
lr_scheduler = WrapperScheduler(
   torch.optim.lr_scheduler.OneCycleLR, max_lr=3e-4, pct_start=1 / (num_epochs),
   total_steps=int(len(train_dataloader) * num_epochs / num_gpus) + 10, div_factor=1e+3,
˓→ final_div_factor=1e+4,
    anneal_strategy='cos', interval='step'
)
train_metrics = []
val_metrics = [FBetaDetection([0.5])]
```
If you need in callbacks, you can use our simple realization. Creating of callbacks looks like:

# Logger of outputs (images)

```
image_logger = DetectionImageLogger(phase='val', num_classes=num_classes)
```
In finally, we should define learner and trainer, and than run training.

```
learner = DetectionLearner(
    model=model,
    loss=loss_f,
    optimizer=optimizer,
    lr_scheduler=lr_scheduler,
    train_metrics=train_metrics,
    val_metrics=val_metrics,
    data_keys=['image'],
    target_keys=['annotations'],
    postprocessing=EfficientdetPostprocessing(model),
    image_size_key='image_size',
    image_scale_key='image_scale'
)
trainer = Trainer(
    accelerator='gpu',
    devices=1,
    callbacks=[image_logger],
    max_epochs=num_epochs,
# precision=32
)
trainer.fit(learner, train_dataloaders=train_dataloader, val_dataloaders=[val_
˓→dataloader])
```
Above there are few examples of code, which you can use for yourself projects.

# **CHAPTER**

# **FOUR**

# **INDICES AND TABLES**

- genindex
- modindex
- search
## **INDEX**

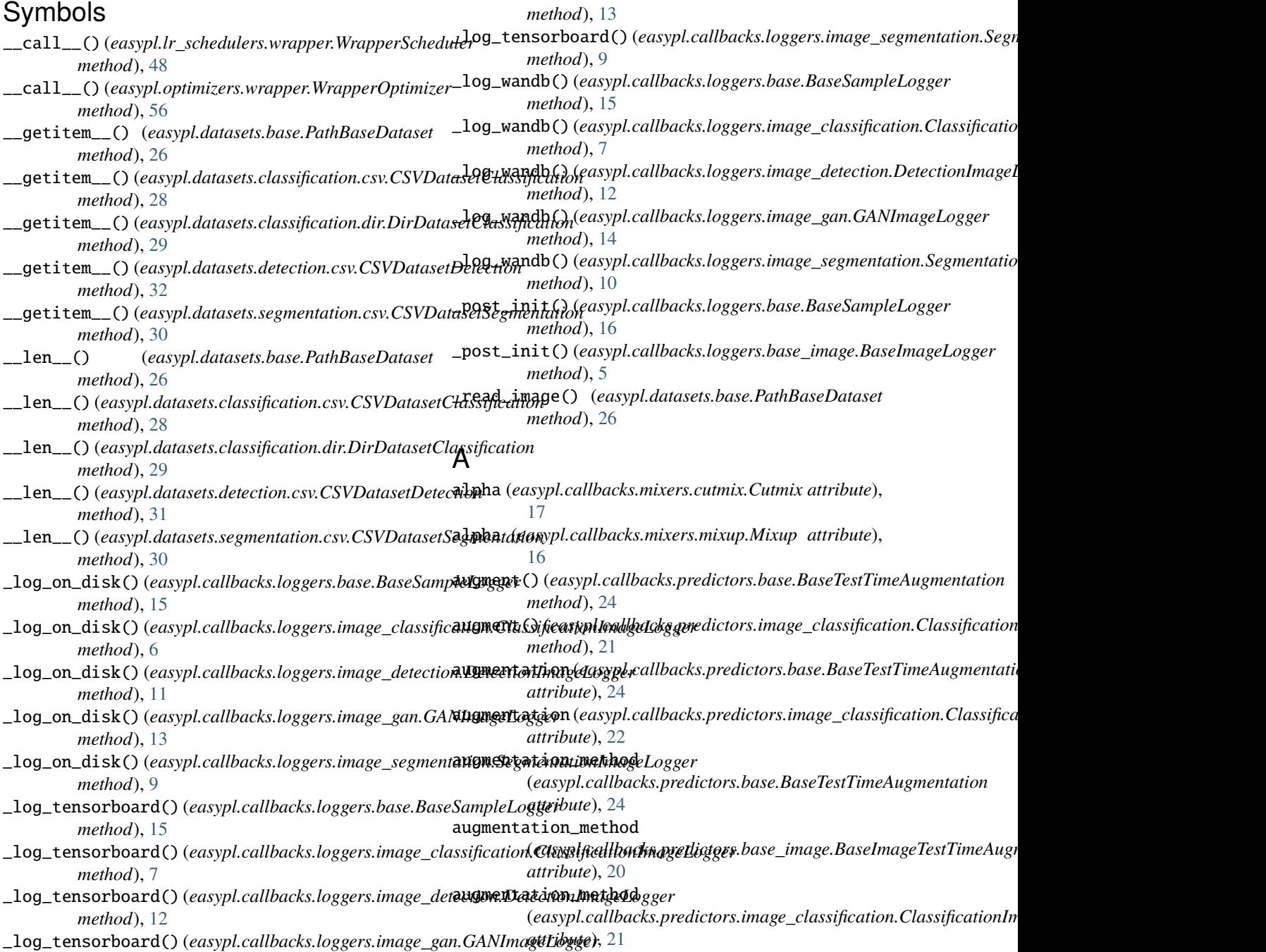

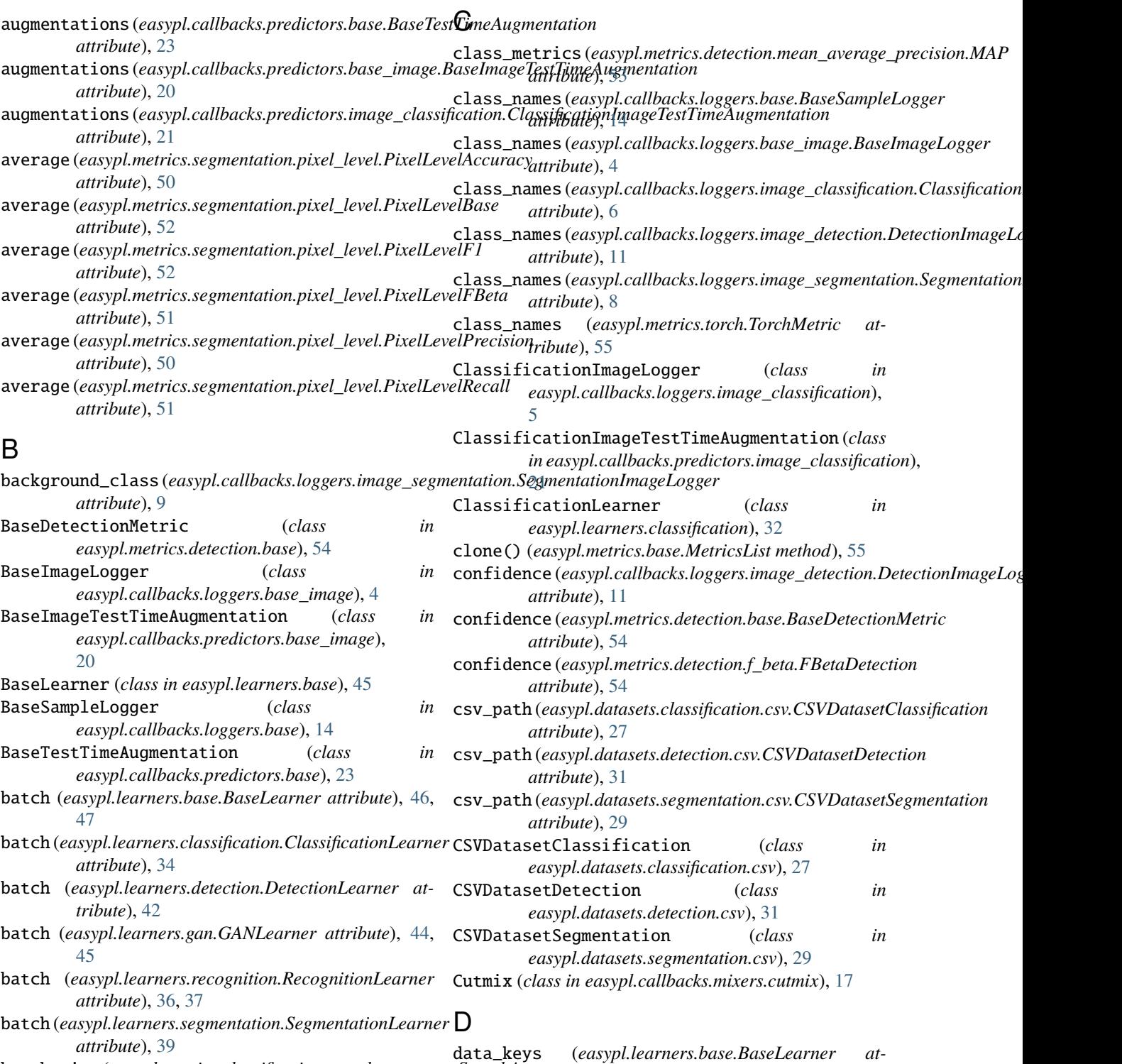

*tribute*), [46](#page-49-0)

*attribute*), [33](#page-36-0)

*attribute*), [41](#page-44-0)

[44](#page-47-0)

data\_keys (*easypl.learners.classification.ClassificationLearner*

data\_keys (*easypl.learners.detection.DetectionLearner*

data\_keys (*easypl.learners.gan.GANLearner attribute*),

**70 Index**

*attribute*), [49](#page-52-0)

*attribute*), [49](#page-52-0)

*tribute*), [55](#page-58-0)

*attribute*), [52](#page-55-0)

batch\_size (*easypl.metrics.classification.search\_accuracy.SearchAccuracy*

beta (*easypl.metrics.detection.f\_beta.FBetaDetection at-*

beta (*easypl.metrics.segmentation.pixel\_level.PixelLevelFBeta*

batch\_size (*easypl.metrics.classification.search\_mean\_average\_precision.SearchMAP*

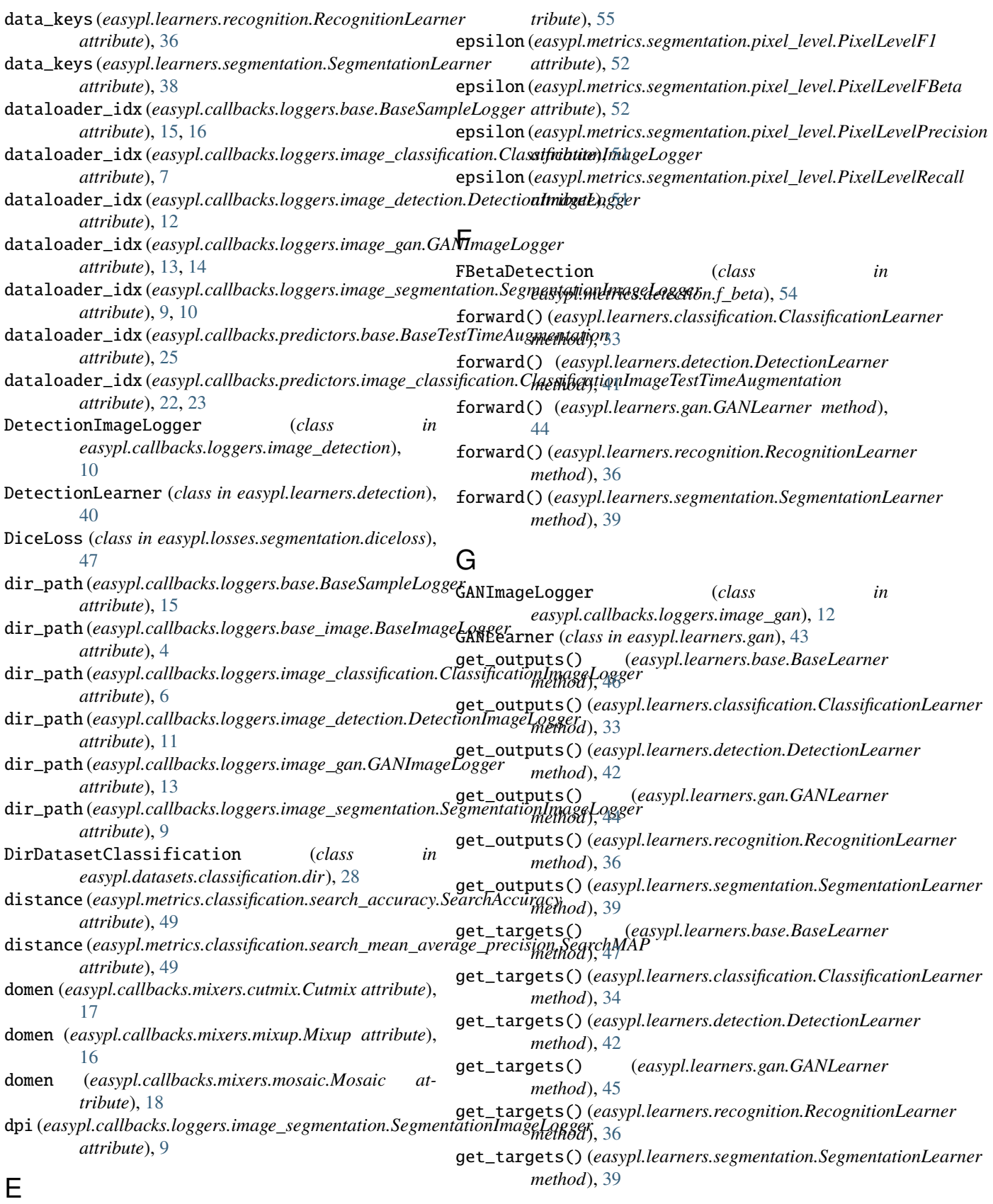

eps (*easypl.metrics.detection.f\_beta.FBetaDetection at-*

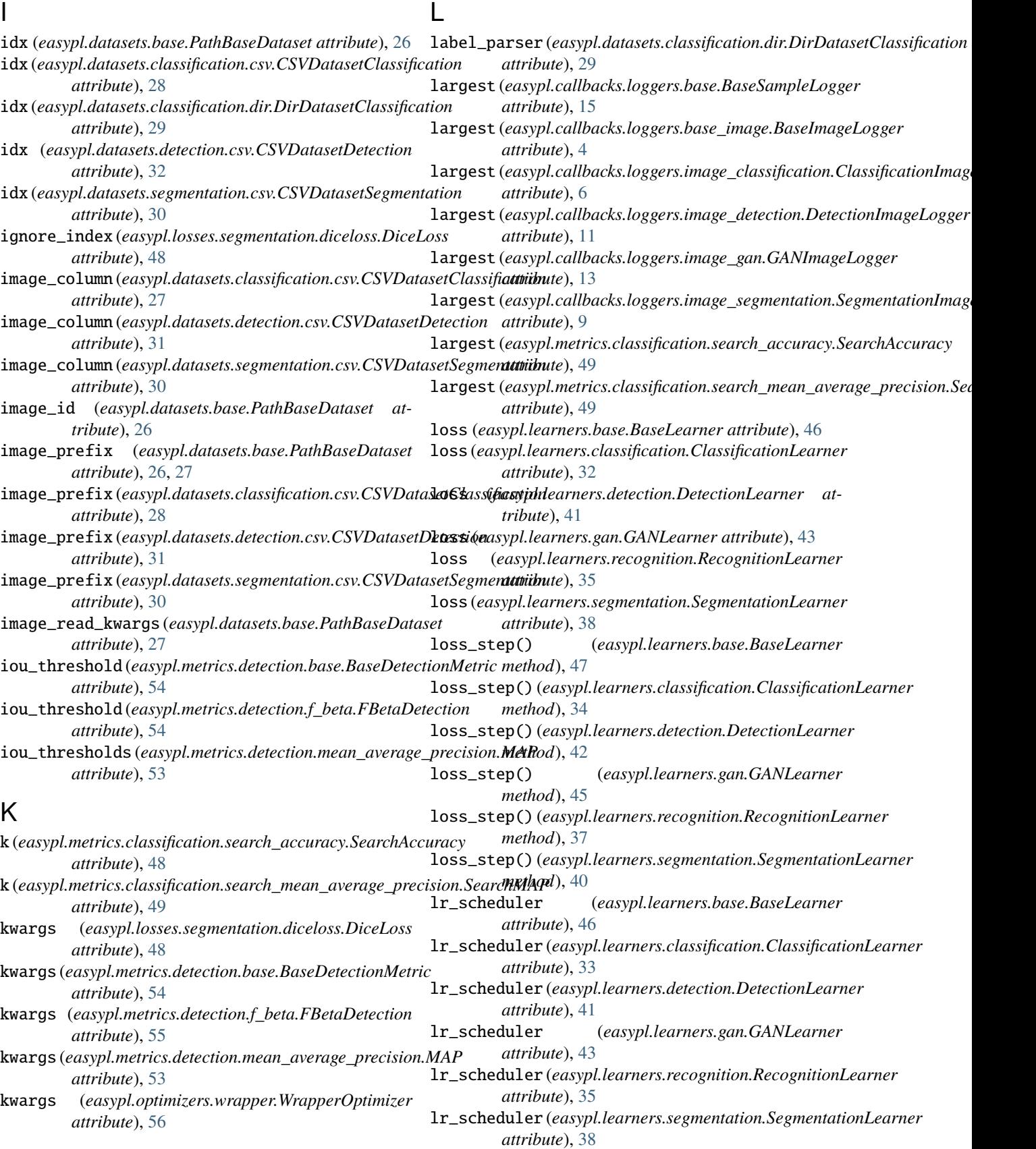

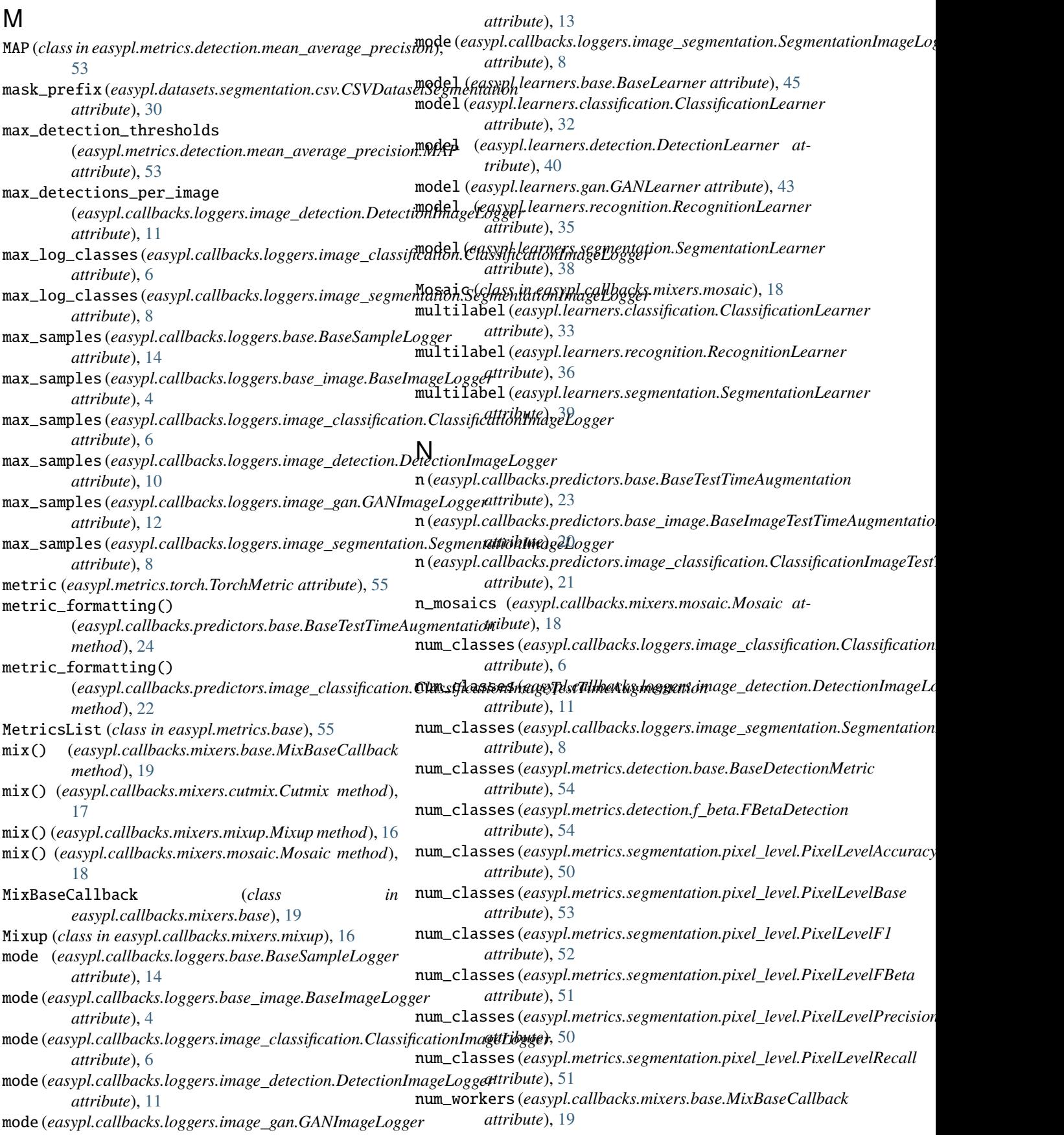

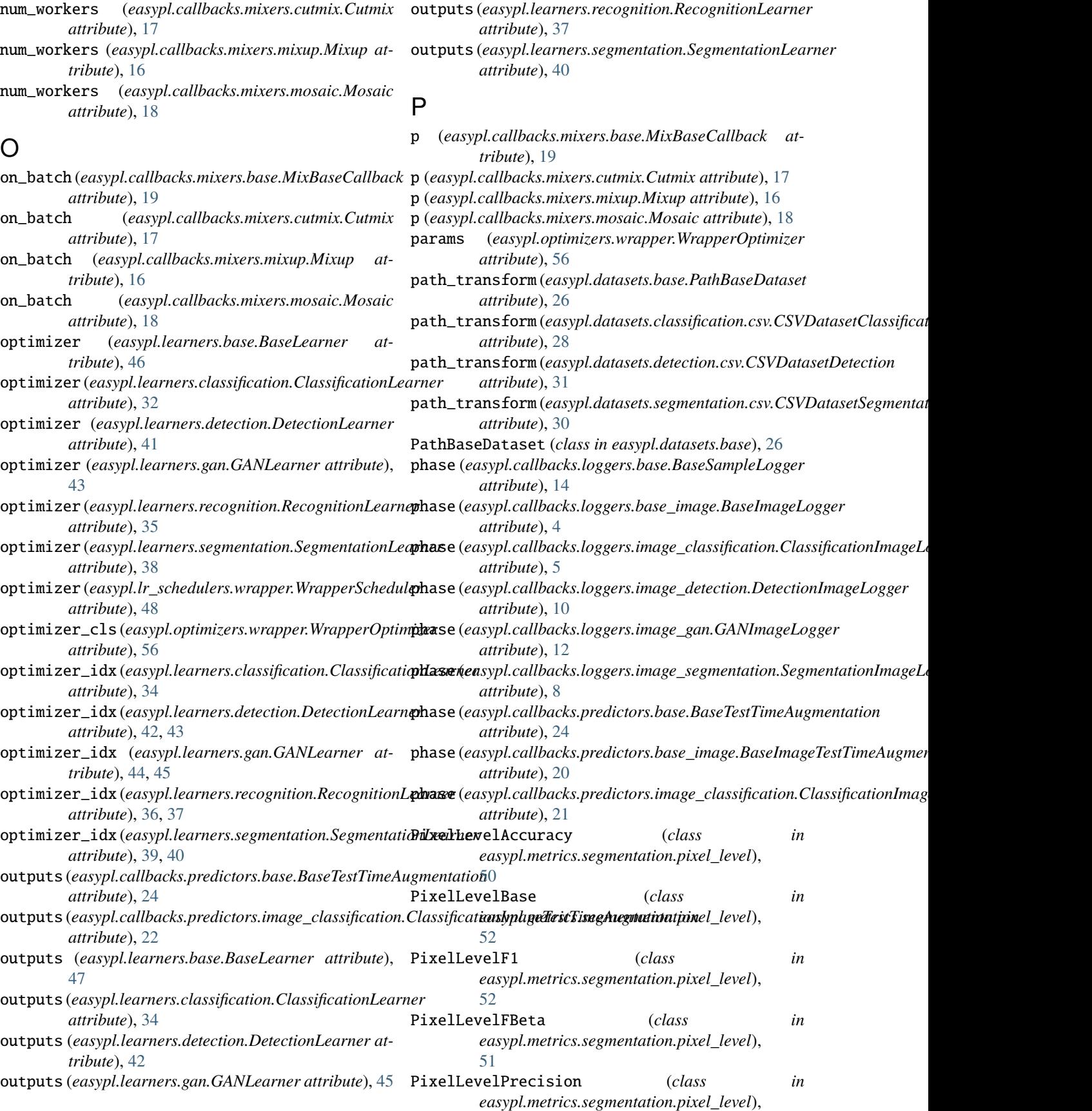

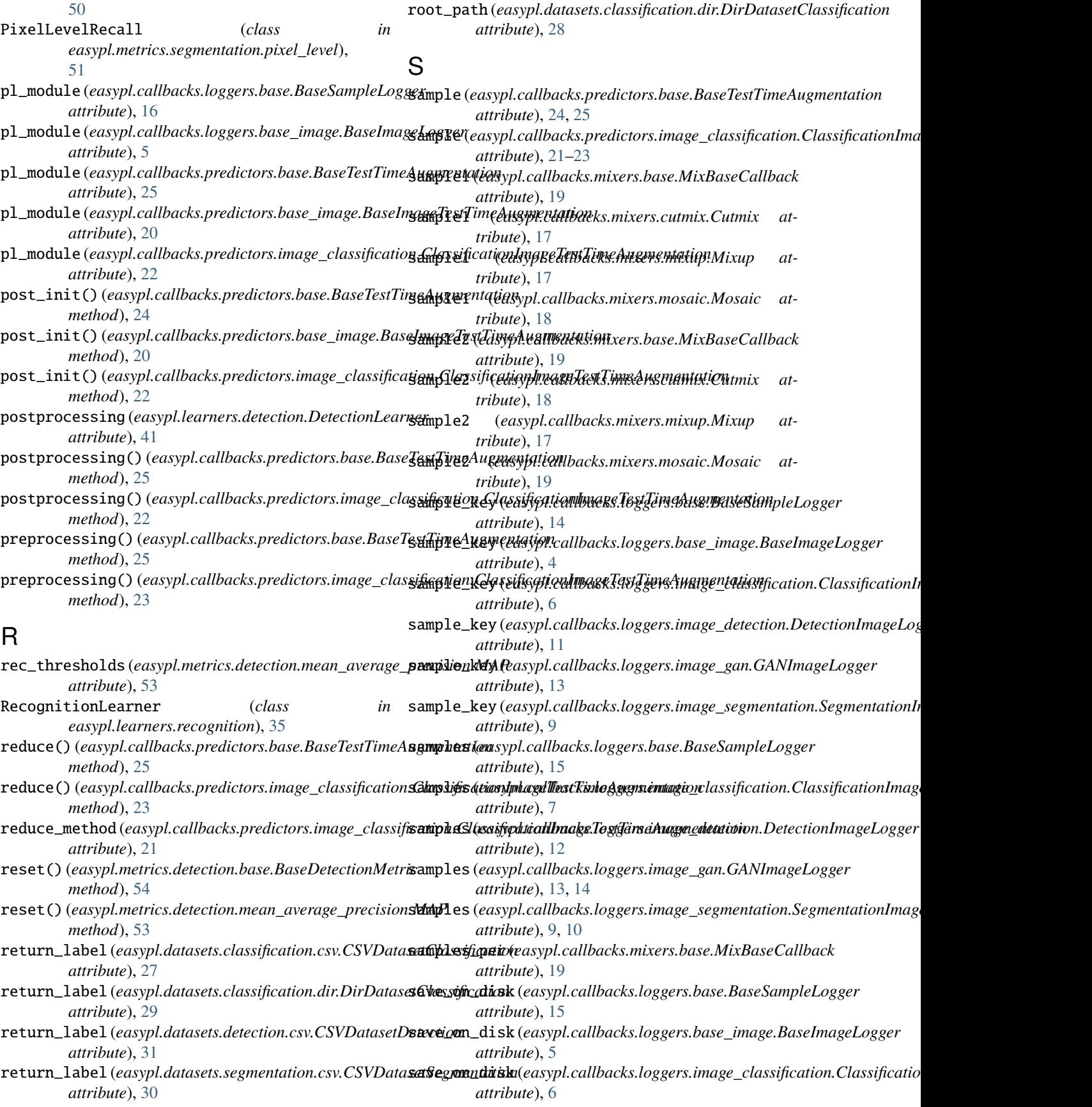

## **EasyPL, Release 0.3**

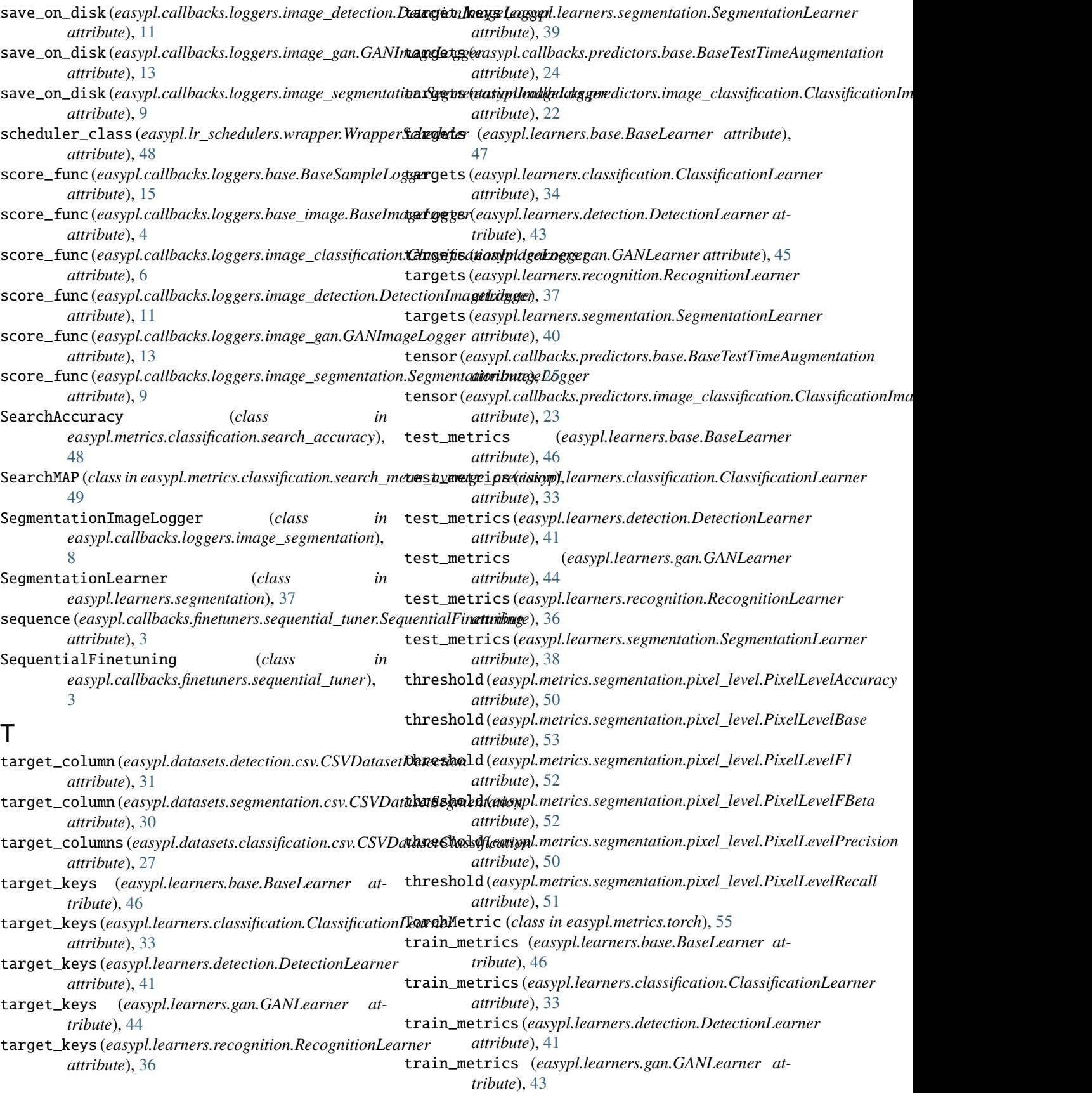

train\_metrics (*easypl.learners.recognition.RecognitionLearner attribute*), [35](#page-38-0) train\_metrics (*easypl.learners.segmentation.SegmentationLearner attribute*), [38](#page-41-0) trainer (*easypl.callbacks.loggers.base.BaseSampleLogger attribute*), [16](#page-19-0) trainer (*easypl.callbacks.loggers.base\_image.BaseImageLogger attribute*), [5](#page-8-0) trainer (*easypl.callbacks.predictors.base.BaseTestTimeAugmentation attribute*), [24](#page-27-0) trainer (*easypl.callbacks.predictors.base\_image.BaseImageTestTimeAugmentation attribute*), [20](#page-23-0) trainer (*easypl.callbacks.predictors.image\_classification.ClassificationImageTestTimeAugmentation attribute*), [22](#page-25-0) transform (*easypl.datasets.base.PathBaseDataset attribute*), [26](#page-29-0) transform (*easypl.datasets.classification.csv.CSVDatasetClassification attribute*), [28](#page-31-0) transform (*easypl.datasets.classification.dir.DirDatasetClassification attribute*), [28](#page-31-0) transform (*easypl.datasets.detection.csv.CSVDatasetDetection attribute*), [31](#page-34-0) transform (*easypl.datasets.segmentation.csv.CSVDatasetSegmentation attribute*), [30](#page-33-0)

## V

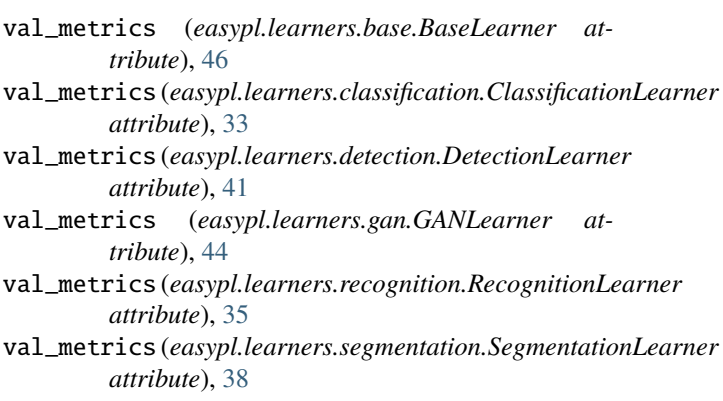

## W

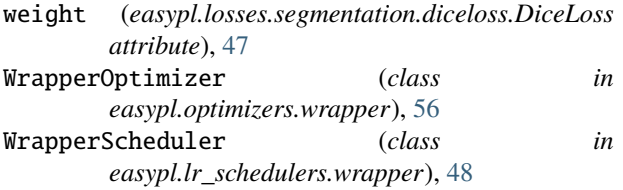